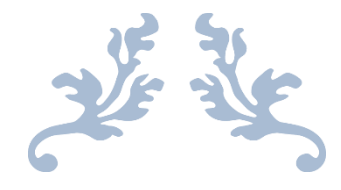

بجغرافيا وخرائط  $\frac{1}{\sqrt{2}}$   $\ddot{\phantom{0}}$  س ق ث و  $\ddot{\phantom{0}}$ ح  $\begin{array}{c} \n\cdot & \cdot \\ \n\cdot & \cdot \end{array}$ ر<br>بر<br>بر

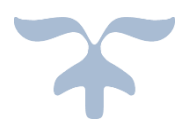

# **منوذج ديناميكى لتدهور الرتبة ىف القطاع األدين من وادى الطميالت**

**دراسة ىف اجلغرافية الطبيعية** 

**" ابستخدام االستشعار عن بعد ونظم املعلومات اجلغرافية "** 

م.م / جلني حممد إبراهيم عبداحلميد

مدرس مساعد بقسم اجلغرافيا

كلية اآلداب والعلوم اإلنسانية

جامعة قناة السويس

**امللخص :** 

يتناول النموذج الديناميكى لتدهور الرتبة ىف منطقة الدراسة من خالل بناء قاعدة منذجة معلوماتية حديثة لمنطقة الدراسة ، والتحليل التقني للنمذجة المكانية للتربات بالمنطقة عن طريق المعايير المستخدمة فى بناء النموذج ، وتصميم نموذج ديناميكي لدرجات القدرة الإنتاجية لتربة منطقة الدراسة ، وتصنيف درجات تدهور التربة ، وعمل نموذج وخريطة لتدهور التربة المستقبلي .

### **امللخص ابللغة اإلجنليزية**

deals with a dynamic model of deterioration of the soil of the study area by building a modern information modeling base for the study area, and conducting technical analysis to spatial modeling the soils in the region through the criteria used in building the model, and design a dynamic model for the degrees of land capability of the soil of the study area, and

classification of degrees of soil deterioration, and create a model and map for future soil deterioration.

### **متهيد**

النموذج هو عبارة عن المنتج أو المخرج للتصور الذهني لأى نظام أو عملية ، وهذا يعني أن النمذجة هي العمليات اليت تتم من تفكري وإجراءات وخطوات لتحقيق اهلدف ، وتلخص خصائص نظام معقد من البياانت لفهم وجعل النظام ملموس لتنمية مستدامة للمكان بصورة أفضل ، ومن خالل النماذج ميكن قياس شكل التنمية ومعرفة أوجه القصور وحتديدها وبناء سيناريو هات مستقبلية لتنمية مستدامة **)مينا حكيم ، 2019 ، ص 31(** ، تعرف النمذجة أبهنا عبارة عن العمليات واإلجراءات اليت تتم يف اخللفية لبناء النموذج ، و تظل الطالبة تكرر العملية حتى تقف على العوامل المؤثرة في الظاهرة محل الدراسة وبالتالي تستبعد التي لا تؤثر في النموذج منوذج خُم **)حممد الديب ، 2006 ، ص 66( ،** وأن النموذج الديناميكى هو تص ابلعمليات املتحركة الىت ختضع لقوانني التغريات الزمنية واملكانية **(.2p 2015, ,P.Y.Moon (.** 

#### **البحث**

 يهدف هذا البحث إىل حتليل املالءمة املكانية للرتبة لتقييم درجة تدهورها ىف منطقة الدراسة ، وتصنيفها حسب النظام العالمى ، وخريطة تبين الجدارة الإنتاجية للتربة بالمنطقة ، وأيضاً اقتراح خريطة التدهور المستقبلي للتربة ، للوقوف عليها للحد من تدهورها لأن التربة مورد طبيعى لا يعوض ، حيث تم إعداد نموذج باستخدام نظم المعلومات الجغرافية لتقييم القدرة الإنتاجية للتربة بمنطقة الدراسة ودرجات تدهور التربة بمنطقة الدراسة ، حيث يعرف تدهور التربة بالتغيرات التي تطرأ على خصائص التربة وعناصرها الأساسية بما يؤدى إلى قلة خصوبتها ، وانخفاض قدرتما اإلنتاجية **)عبد الرازق الكومى ، 2014 ، ص 68(.** 

#### **أوال:ً بناء قاعدة بياانت معلوماتية حديثة ملنطقة الدراسة :**

يعد بناء قاعدة البيانات من أكثر المراحل التي تتطلب دقة فى العمل فهى تضم بياانت عن الظواهر املختلفة والعالقة فيما بينهما إذ إهنا تشمل جمموعة من اجلداول املكونة من

أعمدة وصفوف ، حيث إهنا متثل املعلومات املخزنة ىف قاعدة البياانت **)اثئر الغزاوى ، 2008 ، ص 102(** ، و لقد تكونت قاعدة البياانت اجلغ رافية للدراسة احلالية من نوعيني رئيسيني و متكاملني من البياانت كاآلتى :

**-1 البياانت املكانية :** 

يقصد بما العناصر النقطية والخطية والمساحية التي تتكون منها الخريطة ، بالإضافة إلى خرائط الأساس ، حيث تم الاعتماد على بعض الخرائط لمنطقة الدراسة ، عليه تنقسم البيانات املكانية إىل اآلتى :

#### **أ- البياانت الشبكية Data Raster :**

 لقد جاءت خريطة نسبة اإلحندار الناجتة عن معاجلة منوذج الرتفاع الرقمى DEM بشكل شبكى .

**ب- البياانت اخلطية :** 

 تتألف هذه الدراسة من عدد النقاط Points الىت متثل مواقع القطاعات وتوقيع قيم خصائص الرتبة ، أما اخلطو ط vector فقد استخدمت لتمثيل الظواهر.

**-2 البياانت الوصفية :** 

تسمى بالبيانات غير المكانية أى التي ليس لها بعد مكانى ، وهى إما بيانات رقمية كمية أو غري كمية كاألمساء والعناوين **)اثئر العزاوى ، 2008 ، ص 104(** ، لقد متثلت البيانات الوصفية للدراسة الحالية في أسماء خصائص التربة وأسماء الوحدات الطبوغرافية.

## **:ً اثنيا التحليل التقىن للنمذجة املكانية للرتابت ىف منطقة الدراسة :**

**أ- املعايري املستخدمه ىف عملية بناء النموذج الديناميكى :** 

تم تحديد مجموعة من المعايير التي يجب مراعاتها عند اختيار أفضل وأسوأ أنواع التربات من حيث التدهور والقدرة الإنتاجية في منطقة الدراسة كما موضح بالجدول (١) ، بنسبة 11.8 % للخصائص الطبيعية مشلت )النسيج وتشبع املياه( ، و 47.1 % للخصائص الكيميائية ، بالإضافة إلى الخصائص المناخية بنسبة 7٣٫٥ % ، أما المعايير الأخرى فبلغت ١٧٫٦ % بعدد ثلاثة معايير شملت (تصنيف التربة ، ودرجات الانحدار ، والتكاوين الجيولوجية) وتم تقسيم كل معيار من المعايير المستخدمة إلى فئات .

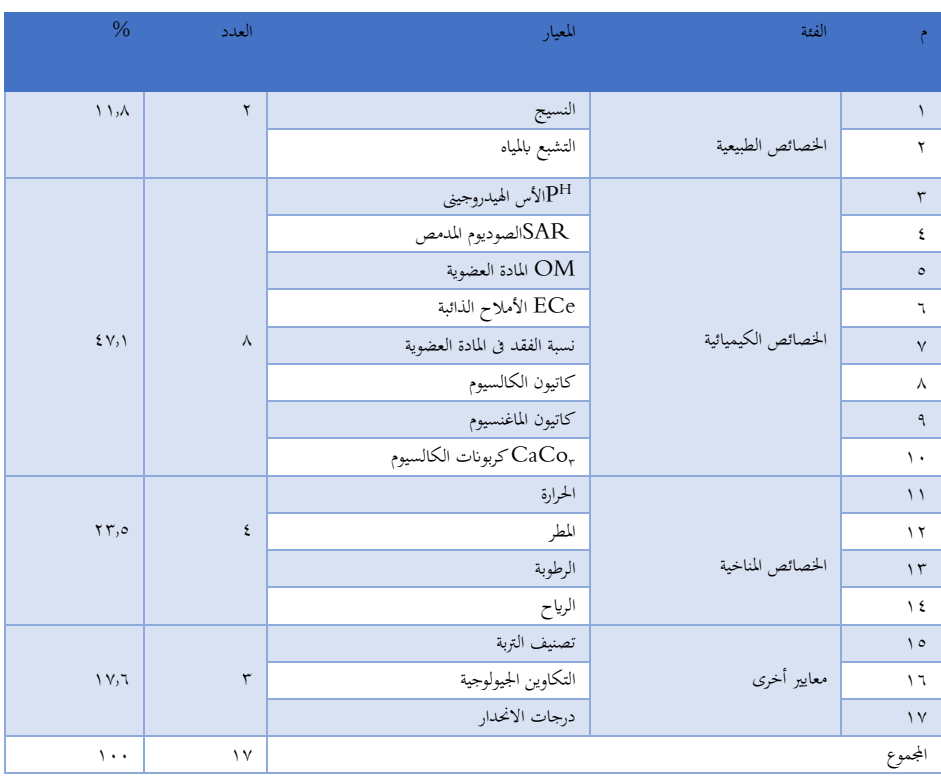

جدول ( 1 ) المعايير المستخدمه في عملية النمذجة المكانية لتربة منطقة الدراسة

املصدر : من عمل الطالبة.

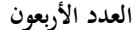

**منوذج ديناميكى لتدهور الرتبة ىف القطاع األدين من وادى الطميالت... العدد األربعون** 

وميكن عرض هذه املعايري على النحو اآلتى : **أوالً : اخلصائص الطبيعية :**

شملت الخصائص الطبيعية (نسيج التربة ، التشبع بالمياه) ، حيث تم استخدامها فى تصميم النموذج ، وميكن تناوهلا على النحو التاىل :

**-1 نسيج الرتبة :** 

جدول (٢) تصنيف التربة وفقاً للنسيج طبقاً لمدى ملاءمتها للزراعة

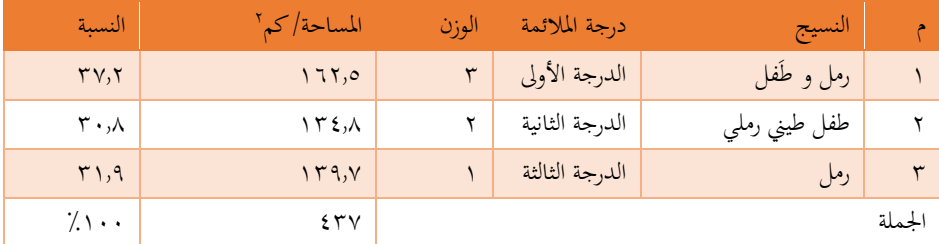

المصدر : من عمل الطالبة اعتماداً على برنامج ٨٠,٥ Arc GIS

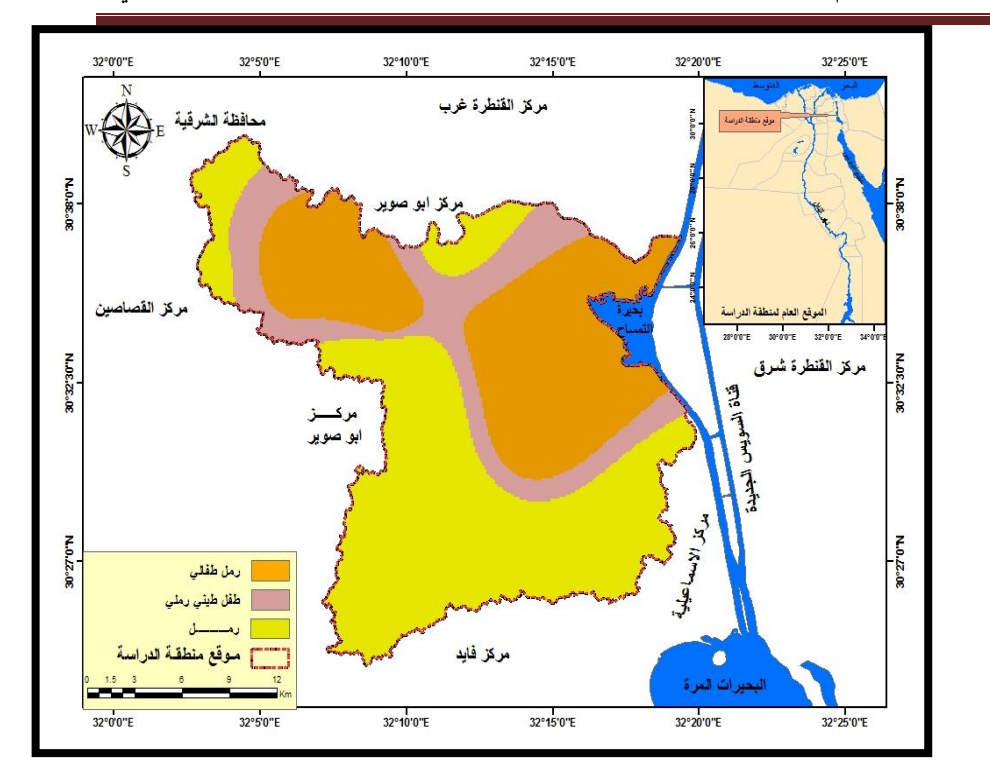

المصدر : من عمل الطالبة اعتماداً على الجدول (٢) ، باستخدام برنامج Arc . GIS  $1.5$ 

> شكل (١) تصنيف التربة وفقاً للنسيج طبقاً لمدى ملاءمتها للزراعة يتضح من تحليل الجدول (٢) والشكل (١) الآتى :

 أن النسيج الرملى الطفلى يبلغ الدرجة األوىل وينتشر ىف وسط وشرق ومشال غرب منطقة الدراسة وينعدم فى الجزء الجنوبى بمساحة بلغت ١٦٢٫٥ كم " بنسبة ٣٧٫٢ % وهو أفضل أنواع النسيج لإلنتاج الزراعى ، بينما النسيج الرملى يبلغ الدرجة الثالثة وينتشر معظمه ىف جنوب منطقة الدراسة بمساحة بلغت ١٣٩٫٧ كم٬ بنسبة ٣١٫٩ % وهو أقل أنواع النسيج للإنتاج الزراعى في المنطقة حيث لا تلائم زراعة جميع المحاصيل لعدم قدرته على الاحتفاظ بالعناصر الغذائية .

**-2 التشبع ابملياه :** 

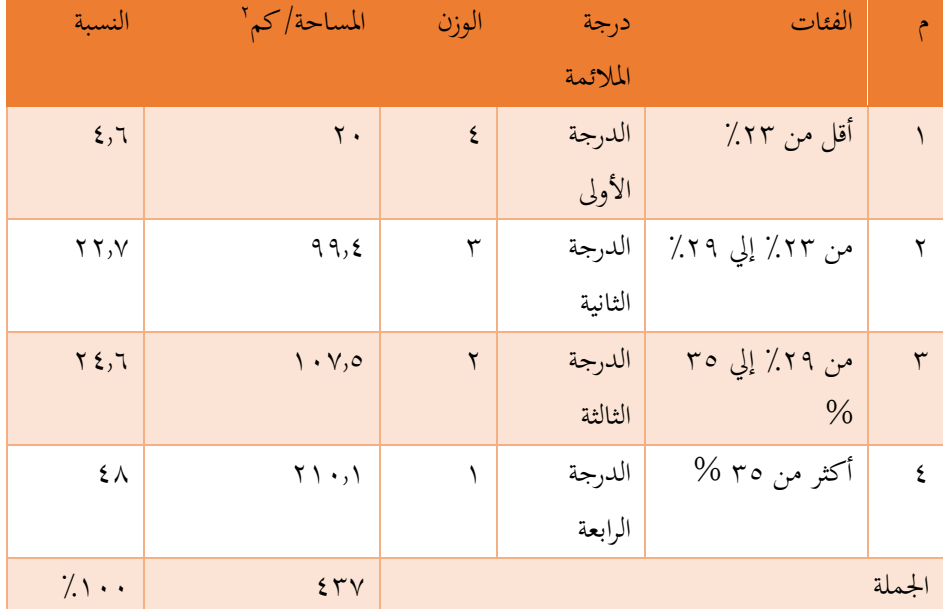

جدول (٣) تصنيف التربة وفقاً لتشبعها بالمياه طبقاً لمدى ملاءمتها للزراعة

اعتمادا 10.5 GIS Arc ً املصدر : من عمل الطالبة على برانمج

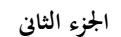

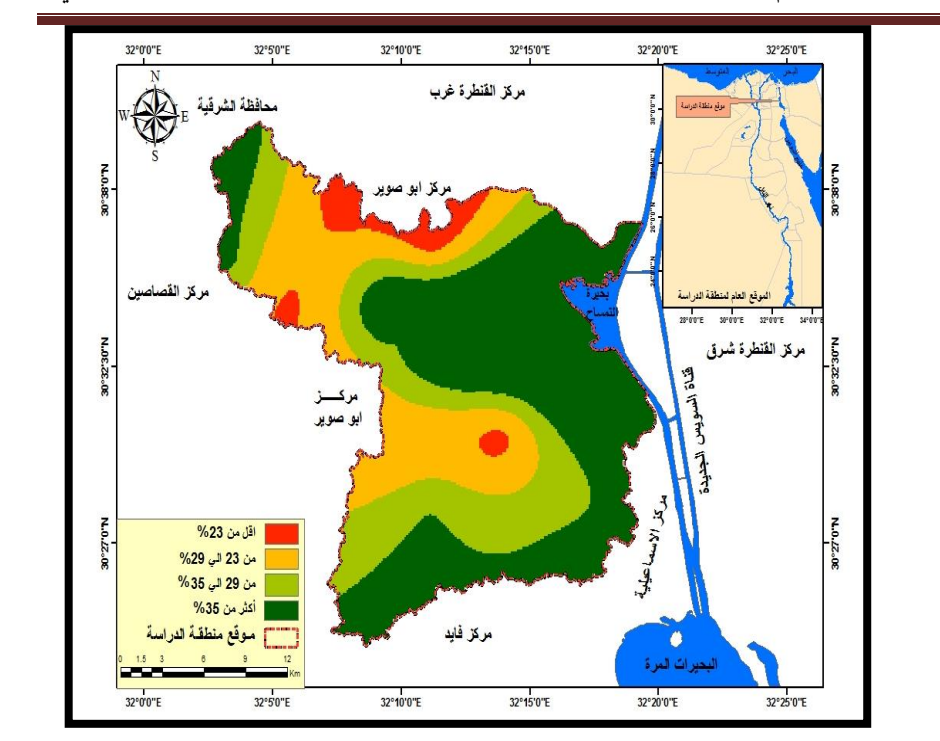

المصدر : من عمل الطالبة اعتماداً على الجدول (٣) ، باستخدام برنامج Arc . GIS  $\setminus \cdot$ , $\circ$ 

شكل (٢) تصنيف التربة حسب تشبعها بالمياه طبقاً لمدى ملاءمتها للزراعة يتضح من تحليل الجدول (٣) والشكل (٢) الآتى :

أن اختلاف درجات التشبع أو النفاذية في المنطقة تختلف باختلاف النظم الأرضية ، حيث انخفضت مساحة الدرجة الأولى وهى الفئة (أقل من ٢٣٪) وتنتشر في أجزاء بسيطة من شمال ووسط منطقة الدراسة بمساحة ٢٠ كم٬ بنسبة ٤٫٦ % وهي أفضل فئة لتلائم الزراعة في املنطقة ، واحتلت الدرجة الرابعة األكرب من حيث املساحة وهى الفئة )أكثر من %35( وتنتشر فى شرق وجنوب ووسط وأجزاء من شمال غرب منطقة الدراسة بمساحة ٢١٠٫١ كم٬ بنسبة ٤٨ وهى أقل فئة لتلائم الزراعة فى المنطقة  $\%$ 

**ً اثنيا : اخلصائص الكيميائية :** 

تعددت الخصائص الكيميائية التي تم استخدامها فى تصميم النموذج حيث شملت )األس اهليدروجيىن ، الصوديوم املدمص ، املادة العضوية ، األمالح الذائبة ، نسبة الفقد ىف املادة العضوية ، كاتيون الكالسيوم ، كاتيون الماغنسيوم ، كربونات الكالسيوم) ، ويمكن تناولها كالتالي :

**-1 األس اهليدروجيين <sup>H</sup> P :**

توجد علاقة عكسية بين القدرة الإنتاجية للتربة وقيمة الأس الهيدروجيني ، فكلما اخنفضت قيمة ال PH تزداد درجة ذو ابن أمالح الكربو انت و الفو سفات ىف الرتبة فيستطيع النبات امتصاصها بيسر ، و العكس صحيح **)شرابت بشندى ، 2018 ، ص 260(** .

**ً ملدى مالءمتها للزراعة جدول )4( تصنيف الرتبة حسب األس اهليدروجيين طبقا**

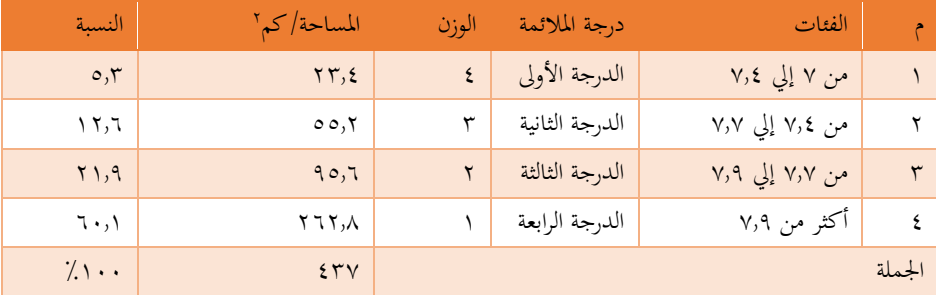

المصدر : من عمل الطالبة اعتماداً على برنامج ٨٠,٥ Arc GIS

يتضح من تحليل الجدول (٤) والشكل (٣) الآتى :

أنه قد انخفضت مساحة الدرجة الأولى وهى الفئة (من ٧ إلى ٧,٤) وتنتشر في منطقة الدراسة على هيئة بقعة فى الجنوب بمساحة ٢٣٫٤ كم٬ بنسبة ٥٫٣ % وهى تحتل المرتبة الأولى طبقاً لمدى ملاءمتها للزراعة فى المنطقة ، واحتلت الدرجة الرابعة الأكبر من حيث المساحة وهى الفئة (أكثر من ٧,٩) وتنتشر فى شرق وجنوب ووسط و شمال وغرب منطقة الدراسة بمساحة ٢٦٢٫٨ كم٬ بنسبة ٦٠٫١ % وهى أقل فئة حيث تحتل المرتبة الرابعة طبقاً لمدى ملاءمتها للزراعة في المنطقة .

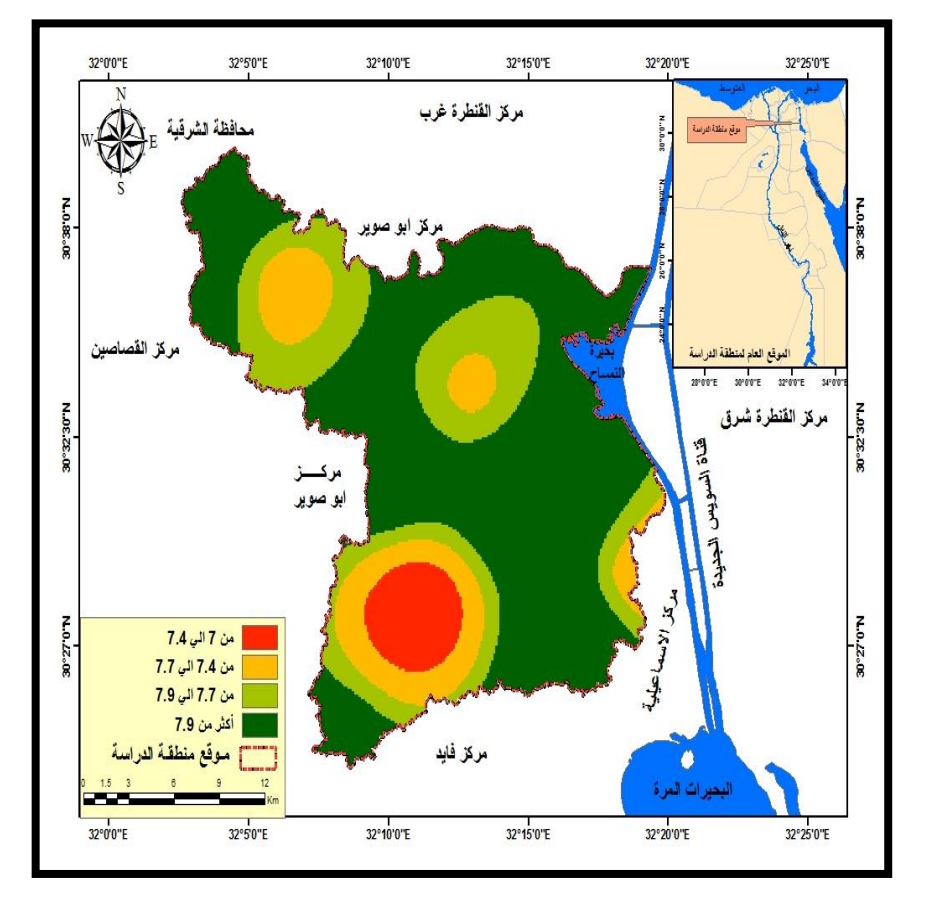

المصدر : من عمل الطالبة اعتماداً على الجدول (٤) ، باستخدام برنامج Arc . GIS  $\setminus \cdot$ , $\circ$ 

شكل (٣) تصنيف التربة حسب الأس الهيدروجيني طبقاً لمدى ملاءمتها للزراعة

**منوذج ديناميكى لتدهور الرتبة ىف القطاع األدين من وادى الطميالت... العدد األربعون** 

# **-2 الصوديوم املدمص SAR :**

**ً ملد ى مال ءمتها جدول )5( تصنيف الرتبة حسب نسبة الصوديوم املدمص طبقا للزراعة** 

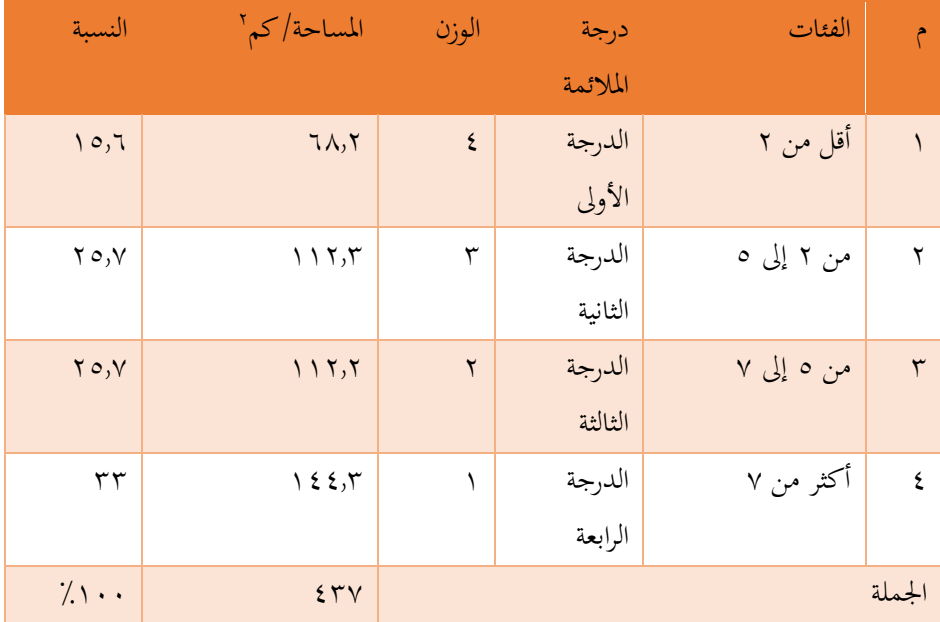

اعتمادا 10.5 GIS Arc ً املصدر : من عمل الطالبة على برانمج

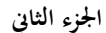

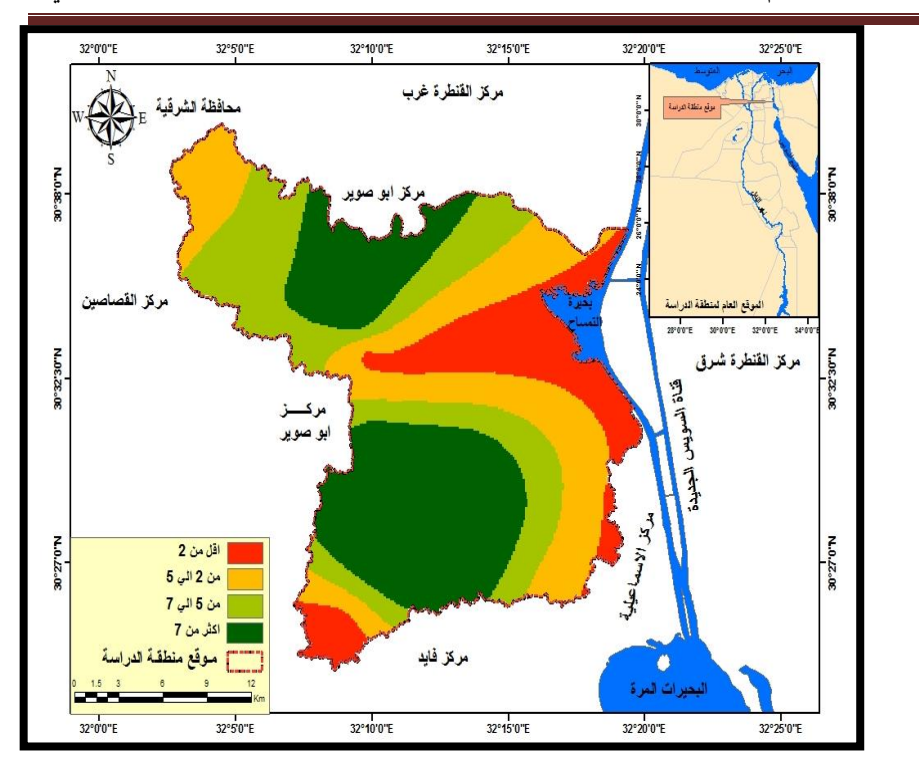

المصدر : من عمل الطالبة اعتماداً على الجدول (٥) ، باستخدام برنامج Arc . GIS  $1.5$ 

**ً ملدى مالء متها شكل ) 4( تصنيف الرتبة حسب نسبة الصوديوم املدمص طبقا للزراعة** 

يتضح من تحليل الجدول (٥) والشكل (٤) الآتى :

انخفضت مساحة الدرجة الأولى وهى الفئة (أقل من ٢) وتنتشر فى منطقة الدراسة على هيئة بقعة فى الجنوب الغربى وغرب بحيرة التمساح بمساحة ٦٨٫٢ كم٬ بنسبة ١٥,٦ % وهي تحتل المرتبة الأولى طبقاً لمدى ملاءمتها للزراعة فى المنطقة ، واحتلت الدرجة الرابعة الأكبر من حيث المساحة وهى الفئة (أكثر من ٧) وتنتشر في جنوب ووسط وشمال منطقة الدراسة بمساحة ٤٤١٣ كم " بنسبة ٣٣ % وهى أقل فئة حيث تحتل المرتبة الرابعة طبقاً لمدى ملائمتها للزراعة فى املنطقة .

### **-3 املادة العضوية OM :**

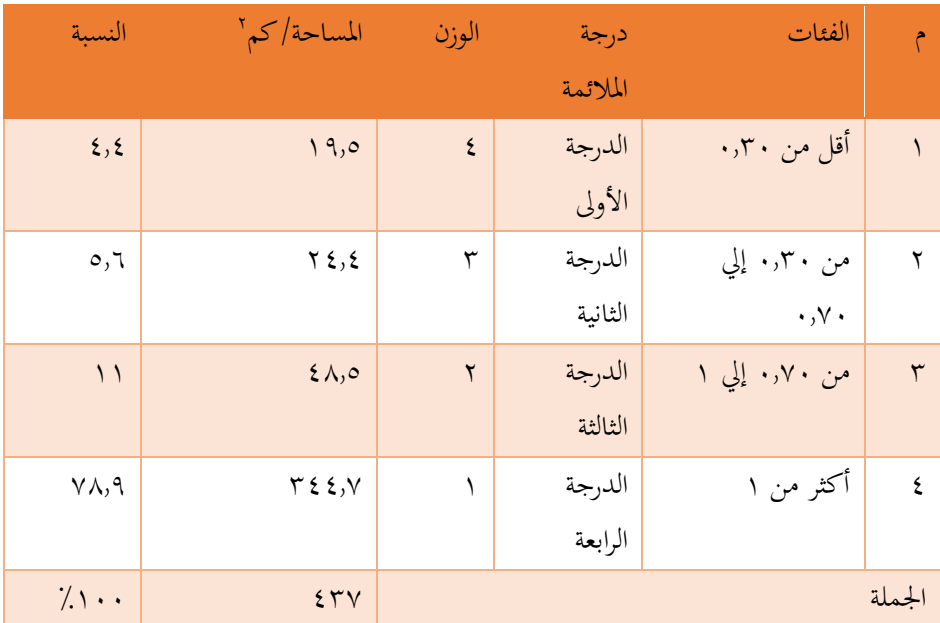

**ً ملدى مالءمتها للزراعة جدول )6( تصنيف الرتبة حسب نسبة املادة العضوية طبقا**

اعتمادا 10.5 GIS Arc ً املصدر : من عمل الطالبة على برانمج

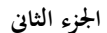

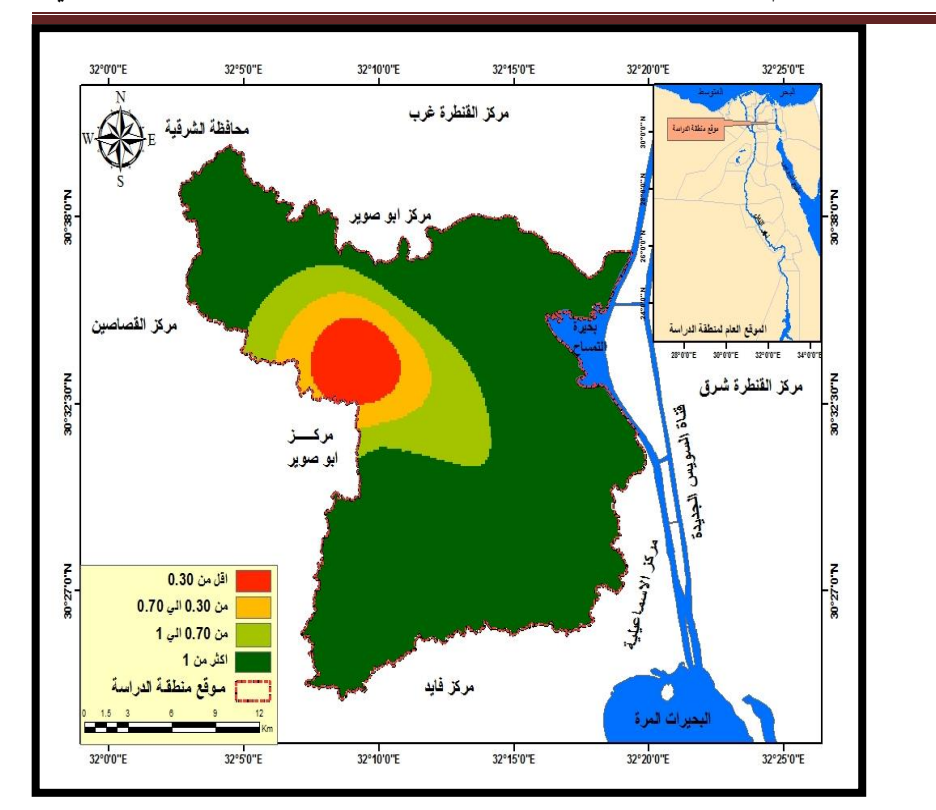

المصدر : من عمل الطالبة اعتماداً على الجدول (٦) ، باستخدام برنامج Arc . GIS  $1.5$ 

**ً ملدى مالءمتها للزراعة شكل )5( تصنيف الرتبة حسب نسبة املادة العضوية طبقا** يتضح من تحليل الجدول (٦) والشكل (٥) الآتى :

أنه قد انخفضت مساحة الدرجة الأولى وهى الفئة (أقل من ٠,٣٠) وتنتشر على هيئة بقعة فى غرب منطقة الدراسة بمساحة ١٩٫٥ كم ّ بنسبة ٤٫٤ % وهى تحتل المرتبة الأولى طبقاً ملدى مالءمتها للزراعة ىف املنطقة ، واحتلت الدرجة الرابعة األكرب من حيث املساحة وهى الفئة (أكثر من ١) وتنتشر فى معظم منطقة الدراسة بمساحة ٣٤٤٫٧ كم٬ بنسبة ٧٨٫٩ % وهي أقل فئة حيث تحتل المرتبة الرابعة طبقاً لمدى ملاءمتها للزراعة فى المنطقة . **منوذج ديناميكى لتدهور الرتبة ىف القطاع األدين من وادى الطميالت... العدد األربعون** 

**-4 األمالح الذائبة ECe :** 

جدول (٧) تصنيف التربة حسب نسبة الأملاح الكلية الذائبة طبقاً لمدى ملاءمتها **للزراعة** 

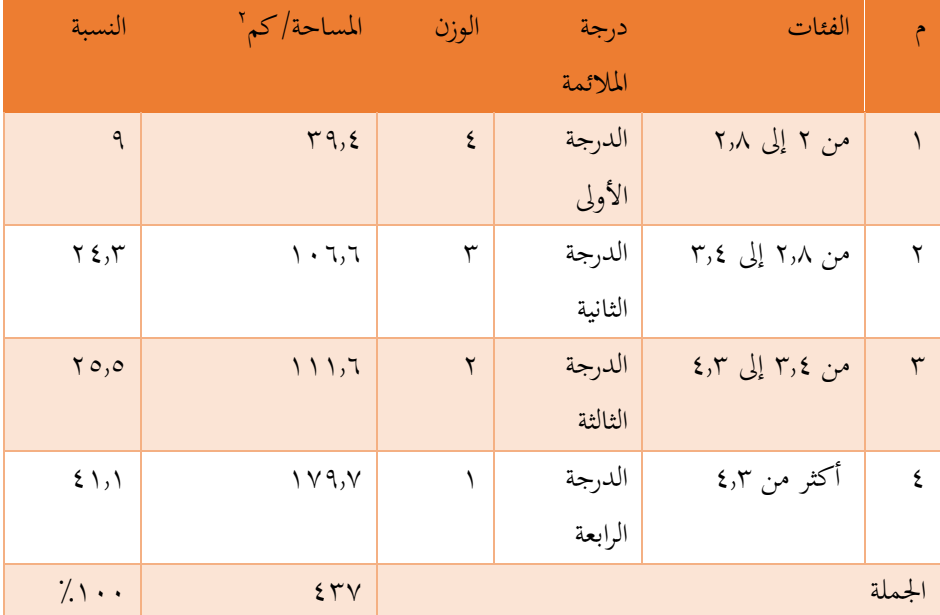

المصدر : من عمل الطالبة اعتماداً على برنامج ٨٠,٥ Arc GIS

يتضح من تحليل الجدول (٧) والشكل (٦) الآتى :

أنه قد انخفضت مساحة الدرجة الأولى وهى الفئة (من ٢ إلى ٢,٨) وتنتشر على هيئة بقعة فى جنوب منطقة الدراسة وبمحاذاه خط القناة والبحيرة ، بمساحة ٣٩,٤ كم٬ بنسبة ٩ % وهى تحتل المرتبة الأولى طبقاً لمدى ملاءمتها للزراعة فى المنطقة ، واحتلت الدرجة الرابعة األكرب من حيث املساحة وهى الفئة )أكثر من 4.3( وتنتشر ىف معظم منطقة الدراسة مبساحة ١٧٩٫٧ كم ْ بنسبة ٤١٫١ % وهى أقل فئة حيث تحتل المرتبة الرابعة طبقاً لمدى ملاءمتها للزراعة ىف املنطقة .

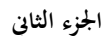

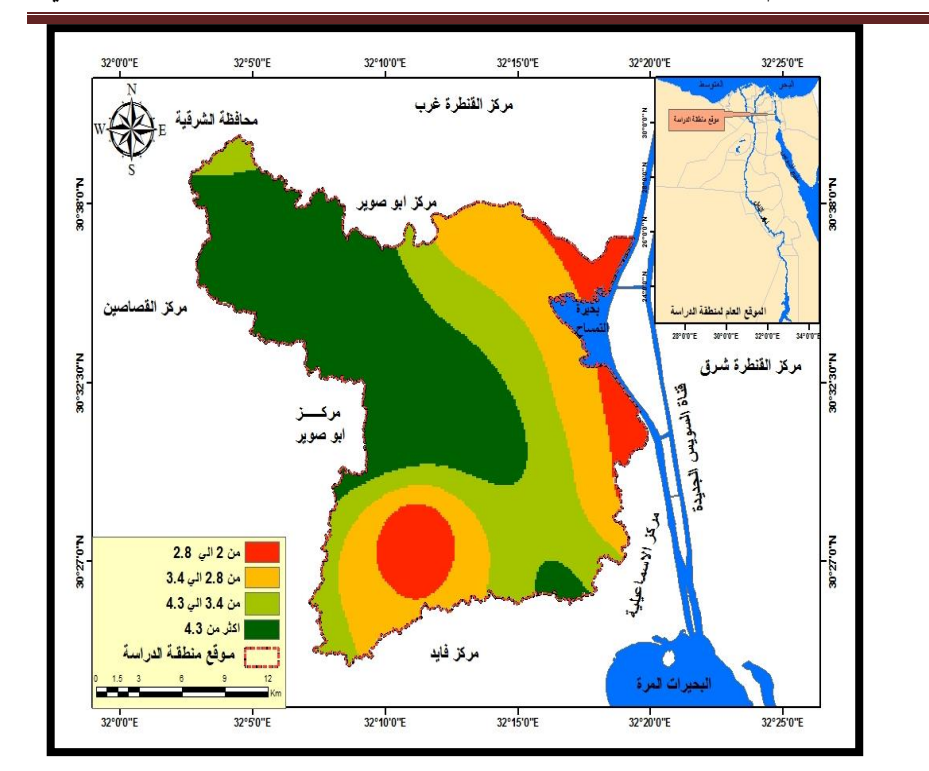

المصدر : من عمل الطالبة اعتماداً على الجدول (٧) ، باستخدام برنامج Arc . GIS  $\setminus \cdot$ ,0

**ً ملدى مالءمتها شكل ) 6( تصنيف الرتبة حسب نسبة األمالح الكلية الذائبة طبقا للزراعة**  **منوذج ديناميكى لتدهور الرتبة ىف القطاع األدين من وادى الطميالت... العدد األربعون** 

**-5 نسبة الفقد ىف املادة العضوية :** 

**ً ملدى مالءمتها جدول )8( تصنيف الرتبة حسب نسبة فقد املادة العضوية طبقا للزراعة** 

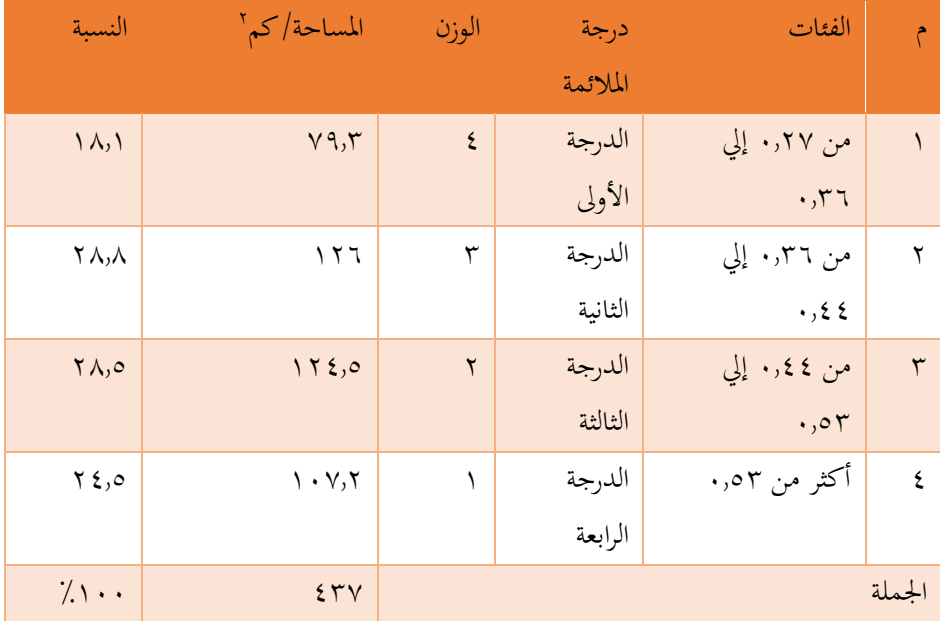

المصدر : من عمل الطالبة اعتماداً على برنامج ٨٠٥ Arc GIS

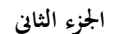

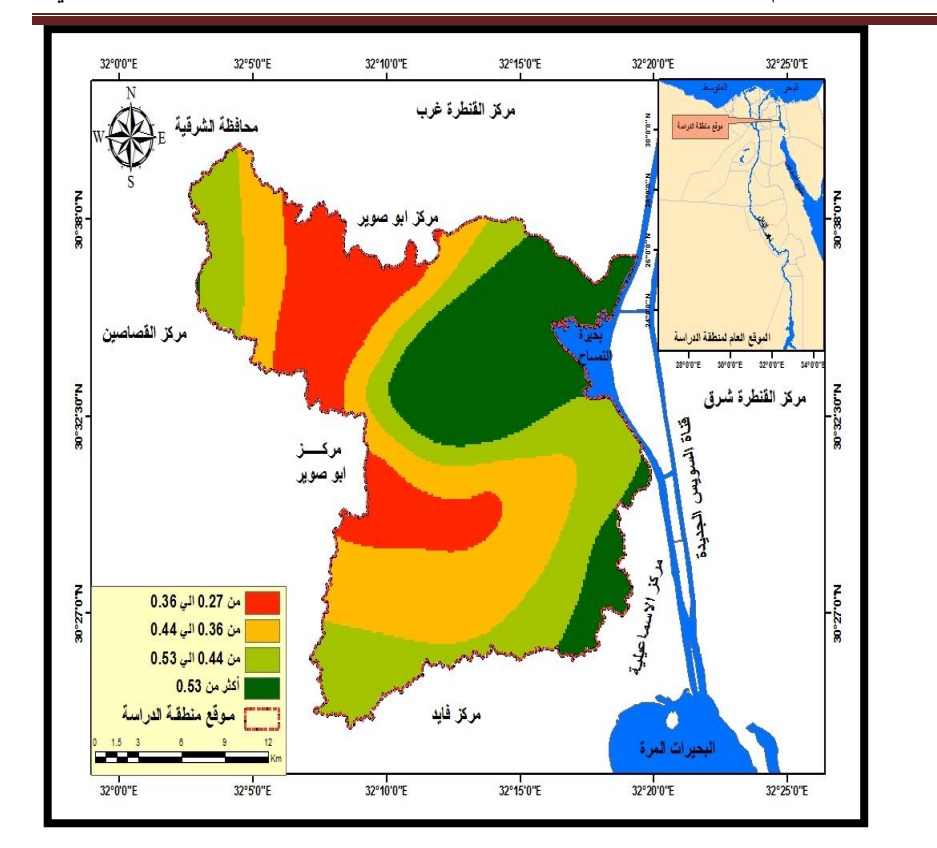

المصدر : من عمل الطالبة اعتماداً على الجدول (٨) ، باستخدام برنامج Arc GIS .  $\cdot$  ,0

**ً ملدى مالءمتها شكل )7( تصنيف الرتبة حسب نسبة فقد املادة العضوية طبقا للزراعة** 

يتضح من تحليل الجدول (٨) والشكل (٧) الآتى :

أنه قد انخفضت مساحة الدرجة الأولى وهى الفئة (من ٠,٢٧ إلى ٠,٣٦) وتنتشر فى وسط وشمال غرب منطقة الدراسة ، بمساحة ٧٩٫٣ كم٬ بنسبة ١٨٫١ % وهي تحتل المرتبة الأولى طبقاً لمدى ملاءمتها للزراعة في المنطقة ، واحتلت الدرجة الثانية والثالثة والرابعة نسب متقاربة من حيث المساحة وتنتشر في معظم منطقة الدراسة بلغت ( ٢٨,٨ - ٢٤,٥ - ٢٤,٥ - ٢٤ (% على التواىل وهم أقل فئات من حيث مالءمتها للزراعة ىف املنطقة .

# **-6 كاتيون الكالسيوم :**

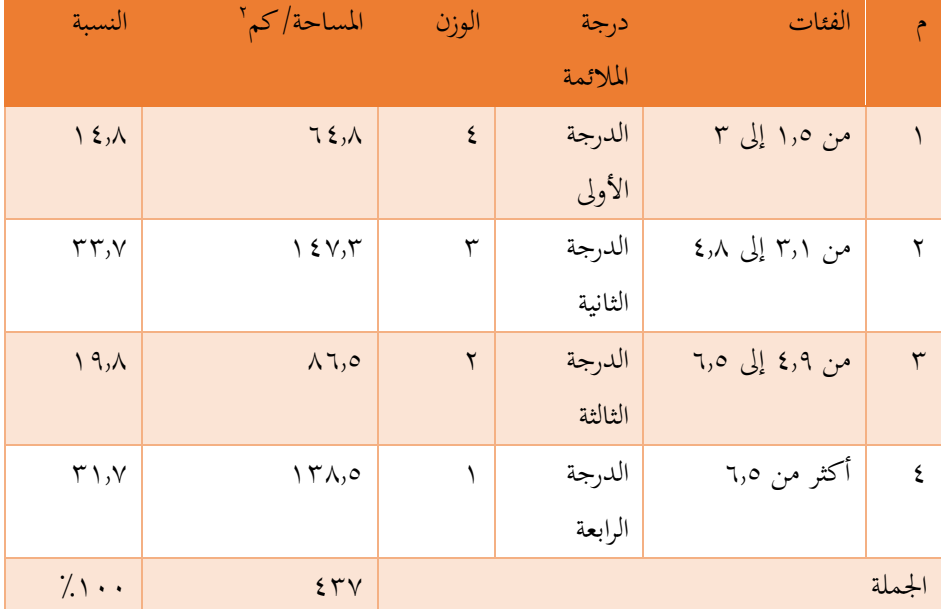

جدول (٩) تصنيف التربة حسب نسبة الكالسيوم طبقاً لمدى ملاءمتها للزراعة

اعتمادا 10.5 GIS Arc ً املصدر : من عمل الطالبة على برانمج

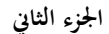

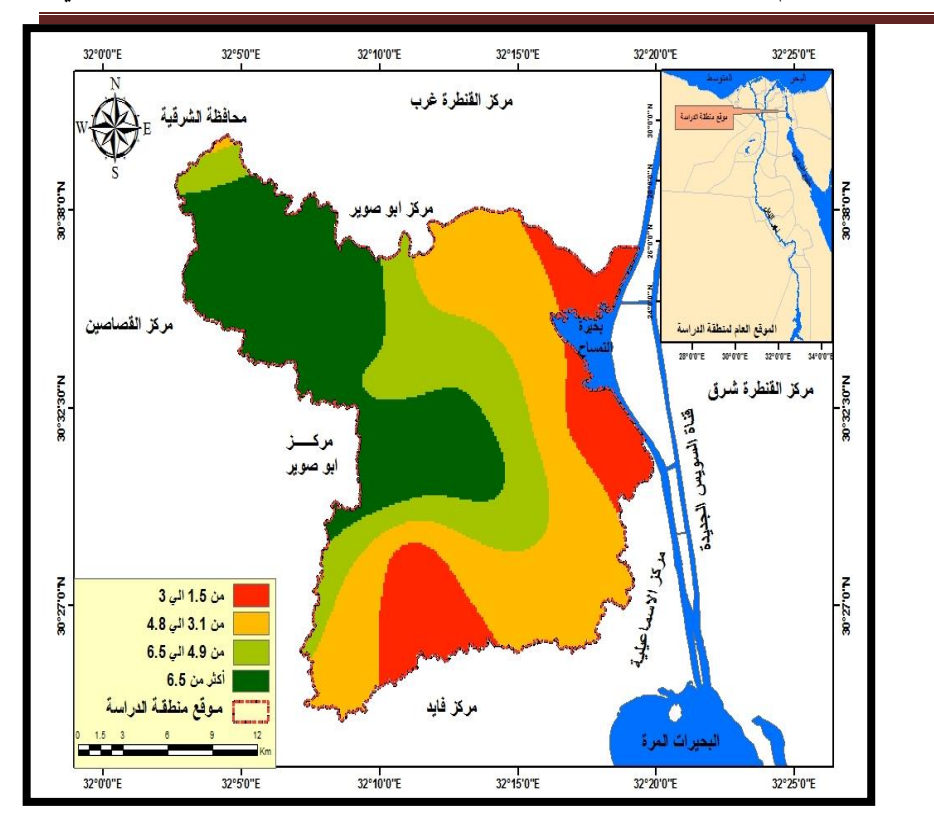

المصدر : من عمل الطالبة اعتماداً على الجدول (٩) ، باستخدام برنامج Arc . GIS  $1.5$ 

شكل (٨) تصنيف التربة حسب نسبة الكالسيوم طبقاً لمدى ملاءمتها للزراعة يتضح من تحليل الجدول (٩) والشكل (٨) الآتى :

أنه قد انخفضت مساحة الدرجة الأولى وهى الفئة (من ١,٥ إلى ٣) وتنتشر على 2 هيئة بقعة ىف جنوب منطقة الدراسة ومبحاذاة خط القناة والبحرية ىف الشرق ، مبساحة 64.8 كم بنسبة ١٤٫٨ % وهى تحتل المرتبة الأولى طبقاً لمدى ملاءمتها للزراعة فى المنطقة ، واحتلت الدرجة الثانية والرابعة نسب متقاربة من حيث املساحة وتنتشر ىف معظم منطقة الدراسة بنسب 33.7 % - 33.1 % على الرتتيب ومها أقل فئة ملدى مالءمتها للزراعة ىف املنطقة .

# **-7 كاتيون املاغنسيوم :**

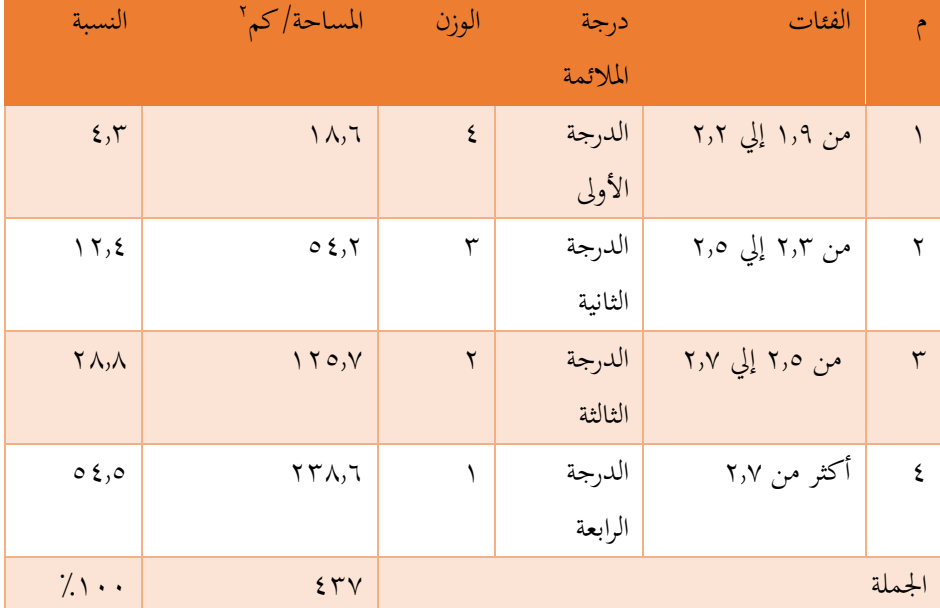

**جدول (١٠) تصنيف التربة حسب نسبة الماغنسيوم طبقاً لمدى ملاءمتها للزراعة** 

المصدر : من عمل الطالبة اعتماداً على برنامج ٨٠,٥ Arc GIS.

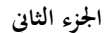

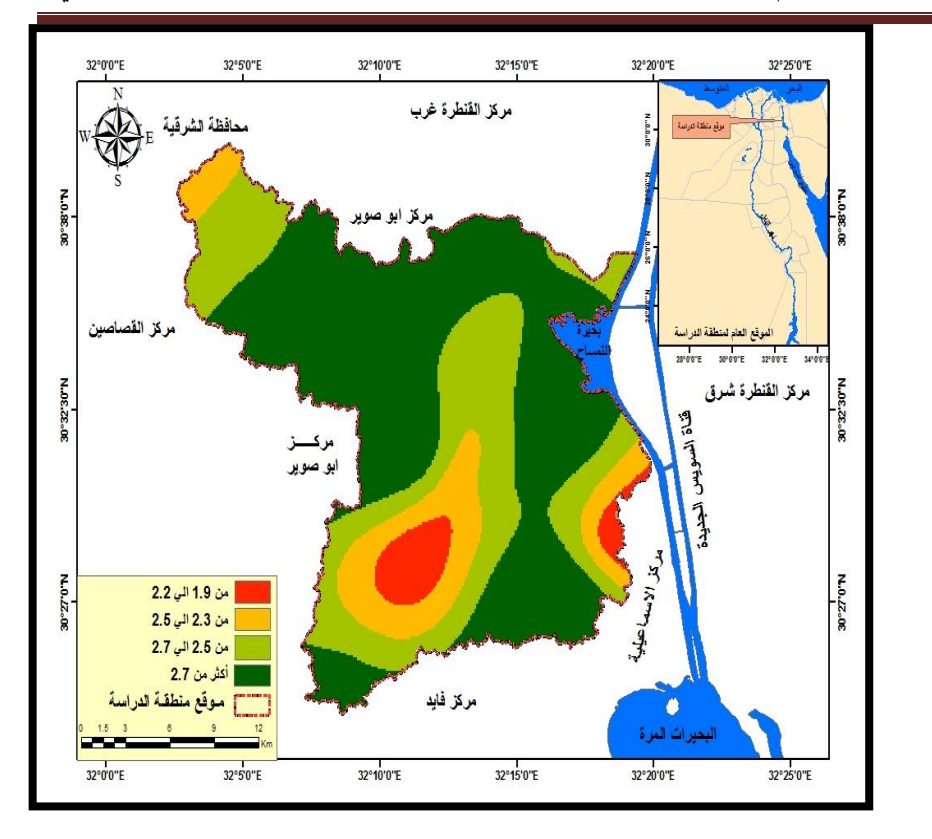

المصدر : من عمل الطالبة اعتماداً على الجدول (١٠) ، باستخدام برنامج Arc . GIS  $1.5$ 

شكل (٩) تصنيف التربة حسب نسبة الماغنسيوم طبقاً لمدى ملاءمتها للزراعة يتضح من تحليل الجدول (١٠) والشكل (٩) الآتى :

أنه قد انخفضت مساحة الدرجة الأولى وهى الفئة (من ١,٩ إلى ٢,٢) وتنتشر على هيئة بقعة فى جنوب منطقة الدراسة وأجزاء بسيطة فى الجنوب الشرق ، بمساحة ١٨,٦ كم ْ بنسبة ٤٫٣ % وهى تحتل المرتبة الأولى طبقاً لمدى ملاءمتها للزراعة فى المنطقة ، واحتلت الدرجة الرابعة األكرب من حيث املساحة وهى الفئة ) أكثر من 2.7( وتنتشر ىف معظم منطقة الدراسة مبساحة ٢٣٨,٦ كم ْ بنسبة ٤,٥ % وهي أقل فئة حيث تحتل المرتبة الرابعة طبقاً لمدى ملاءمتها للزراعة ىف املنطقة . **منوذج ديناميكى لتدهور الرتبة ىف القطاع األدين من وادى الطميالت... العدد األربعون** 

**-8 كربوانت الكالسيوم 3Caco :** 

**ً ملدى مالءمتها جدول ) 11( تصنيف الرتبة حسب نسبة كربوانت الكالسيوم طبقا للزراعة** 

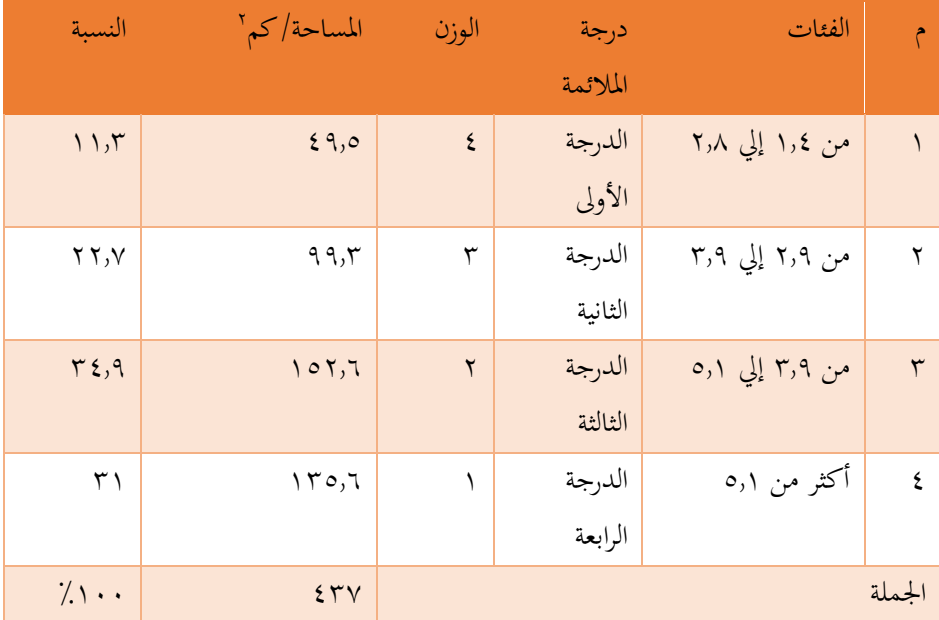

Arc GIS ۱۰٫۰ المصدر : من عمل الطالبة اعتماداً على برنامج م

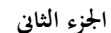

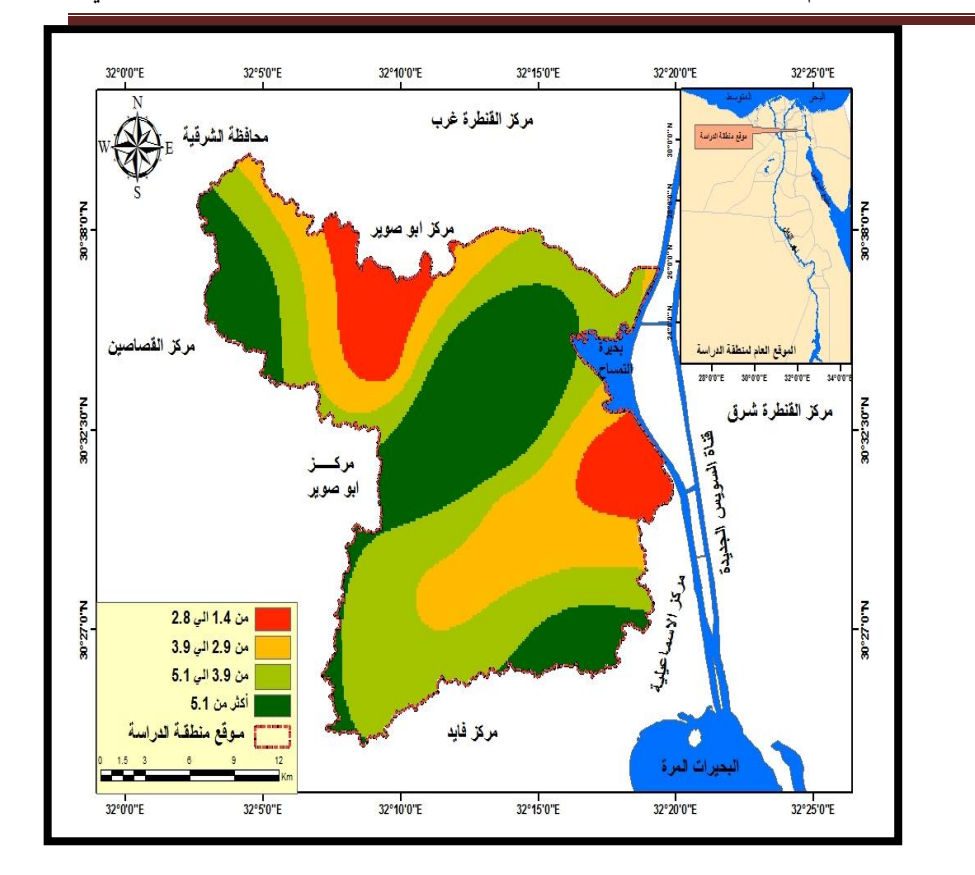

المصدر : من عمل الطالبة اعتماداً على الجدول (١١) ، باستخدام برنامج Arc . GIS  $1.5$ 

**ً ملدى مالءمتها شكل )10( تصنيف الرتبة حسب نسبة كربوانت الكالسيوم طبقا للزراعة** 

يتضح من تحليل الجدول (١١) والشكل (١٠) الآتى :

أنه قد انخفضت مساحة الدرجة الأولى وهى الفئة (من ١,٤ إلى ٢,٨) وتنتشر على هيئة بقع فى شرق وشمال منطقة الدراسة ، بمساحة ٤٩٫٥ كم٬ بنسبة ١١٫٣ % وهى تحتل المرتبة الأولى طبقاً لمدى ملاءِمتها للزراعة فى المنطقة ، واحتلت الدرجة الثالثة الأكبر من حيث المساحة وهى الفئة (من ٣٫٩ إلي ٥٫١) وتنتشر فى معظم منطقة الدراسة بمساحة ١٥٢٫٦ كم٬ بنسبة ٣٤٫٩ % وهى أقل فئة حيث تحتل المرتبة الرابعة طبقاً لمدى ملاءمتها للزراعة فى المنطقة .

> **ً : املعايري األخرى : اثلثا** شملت (تصنيف التربة ، فئات الإنحدار) ، ويمكن تناولها كالآتى :

> > **-1 تصنيف نوع الرتبة :**

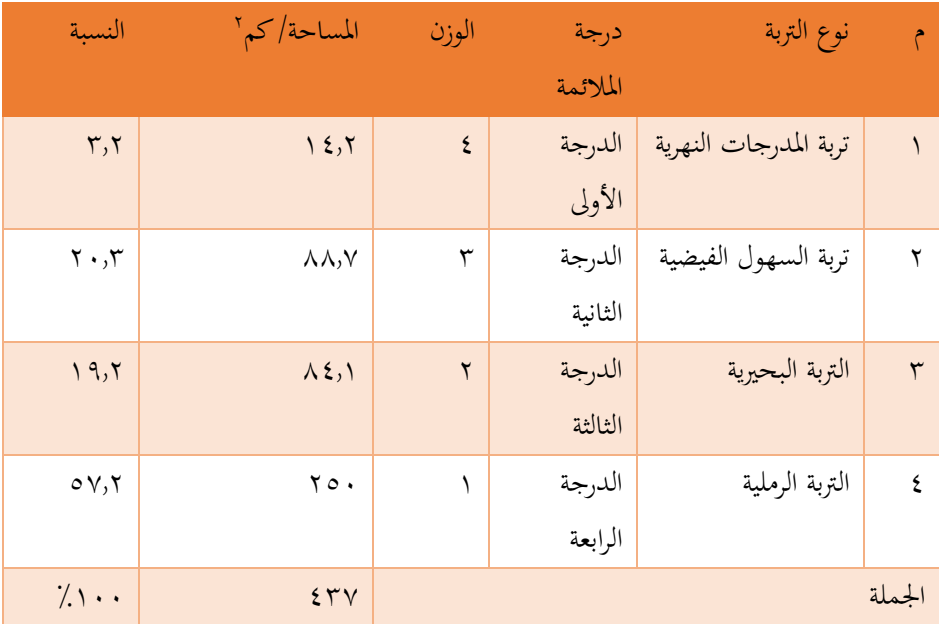

**ً ملدي مالئمتها للزراعة جدول )12( تصنيف نوع الرتبة طبقا**

المصدر : من عمل الطالبة اعتماداً على برنامج ٨٠,٥ Arc GIS

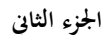

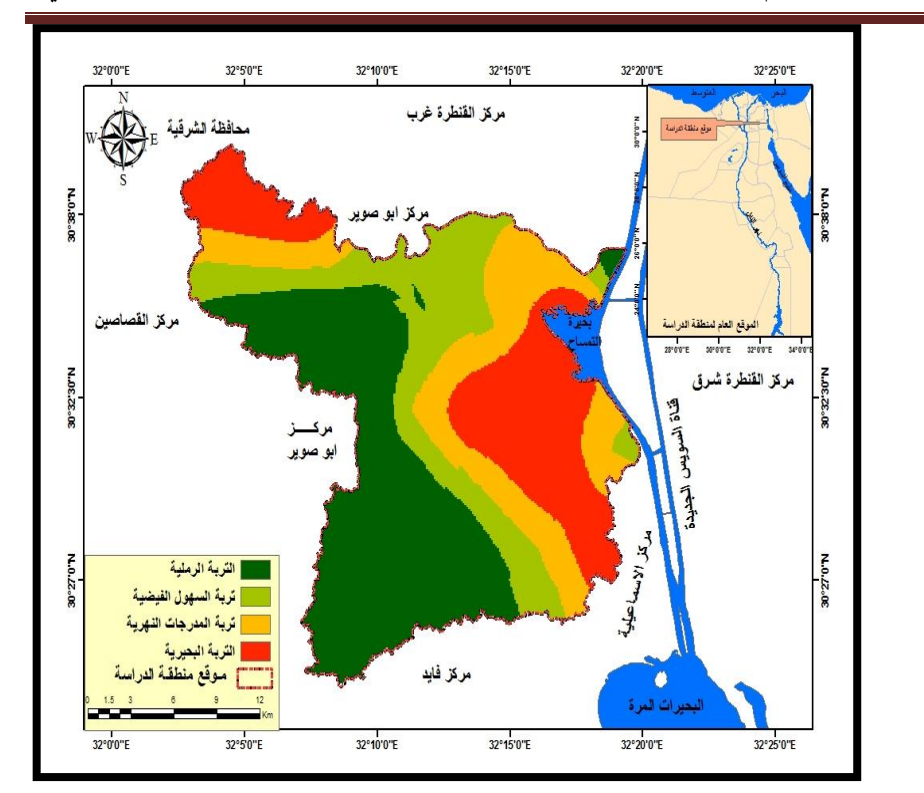

المصدر : من عمل الطالبة اعتماداً على الجدول (١٢) ، باستخدام برنامج Arc GIS .  $\setminus \cdot , \circ$ 

شكل (**١١) تصنيف نوع التربة طبقاً لمدى ملاءمتها للزراعة** 

يتضح من تحليل الجدول (١٢) والشكل (١١) الآتى :

أنه قد انخفضت مساحة الدرجة الأولى وهى (تربة المدرجات النهرية) وتنتشر في 2 وسط وشرق ومشال وبعض أجزاء من الشمال الغرىب ىف منطقة الدراسة ، مبساحة 14.2 كم بنسبة ٣٫٢ % وهى تحتل المرتبة الأولى طبقاً لمدى ملاءمتها للزراعة فى المنطقة ، واحتلت الدرجة الرابعة الأكبر من حيث المساحة وهى (التربة الرملية) وتنتشر في جنوب وغرب منطقة الدراسة بمساحة ٢٥٠ كم٬ بنسبة ٥٧٫٢ % وهى أقل فئة حيث تحتل المرتبة الرابعة طبقاً لمدى ملاءمتها للزراعة في المنطقة .

## **-2 فئات درجات اإلحندار :**

### م الفئات درجة املالئمة الوزن املساحة/ كم المساحة/كم ٢ النسبة 1 من صفر إيل 2 درجة الدرجة األوىل 4 399.8 91.4 2 من 2 درجة إيل 4 درجة الدرجة الثانية 3 34.8 7.9 3 من 4 درجة إيل 6 درجة الدرجة الثالثة 2 1.9 0.4 4 أكثر من 6 درجات الدرجة الرابعة 1 0.5 0.11 اجلملة 437 %100

**جدول (١٣) تصنيف التربة حسب الإنحدار طبقاً لمدى ملاءمتها للزراعة** 

المصدر : من عمل الطالبة اعتماداً على برنامج ٨٠٥ Arc GIS

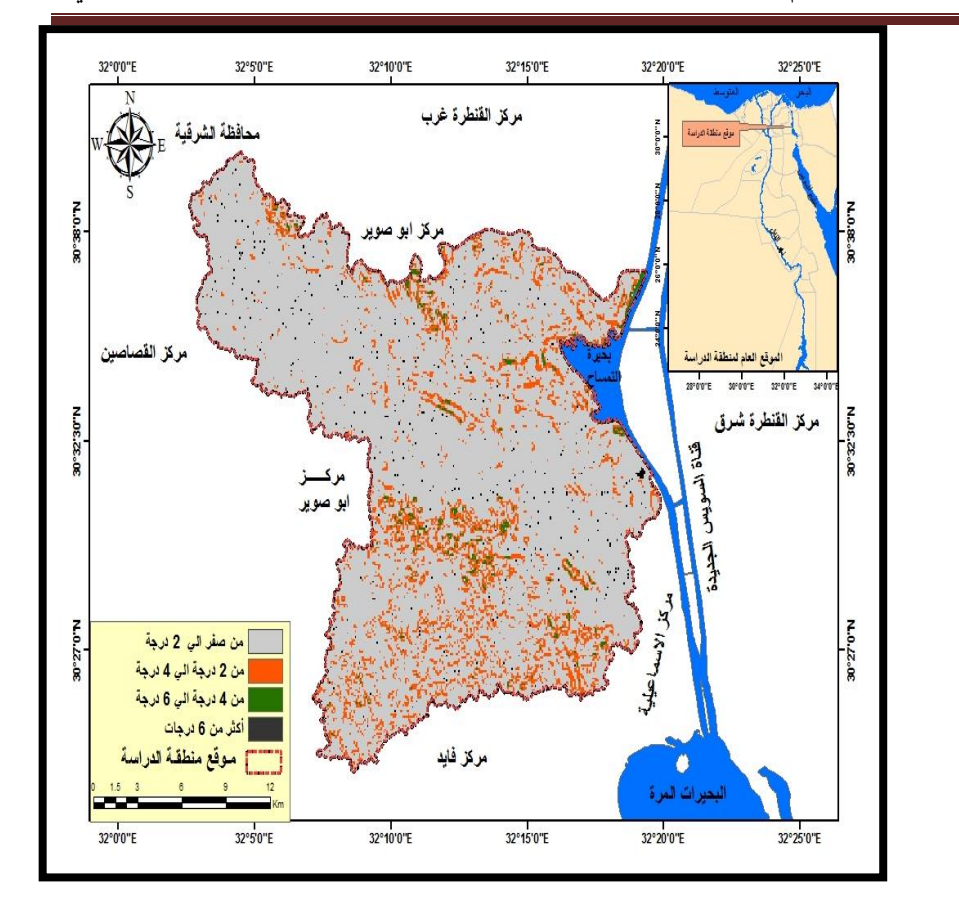

املصدر : من عمل الطالبة اعتمادا 13( ، ابستخدام برانمج GIS Arc ًعلى اجلدول ) .  $\cdot$  ,0

# **ً ملدى مالء متها للزراعة شكل )12( تصنيف الرتبة حسب اإلحندار طبقا** يتضح من تحليل الجدول (١٣) والشكل (١٢) الآتى :

أنه قد ارتفعت مساحة الدرجة الأولى وهى الفئة (من صفر إلى ٢ درجة) وتنتشر فى معظم منطقة الدراسة ، بمساحة ٣٩٩٫٨ كم " بنسبة ٩١٫٤ % وهى تحتل المرتبة الأولى طبقاً ملدى مالءمتها للزراعة على مستوى املنطقة ، واحتلت الدرجة الثالثة والرابعة نسب قليلة من  $\overline{\phantom{a}}$ حيث المساحة ، بنسبة ٠٫٤ – ٠٫١١ % وهما أكبر فئة حيث تحتل المرتبة الثالثة والرابعة طبقاً لمدى ملاءمتها للزراعة في المنطقة .

 $\uparrow \wedge \uparrow$ 

**ب- مراحل بناء النموذج الديناميكى :** 

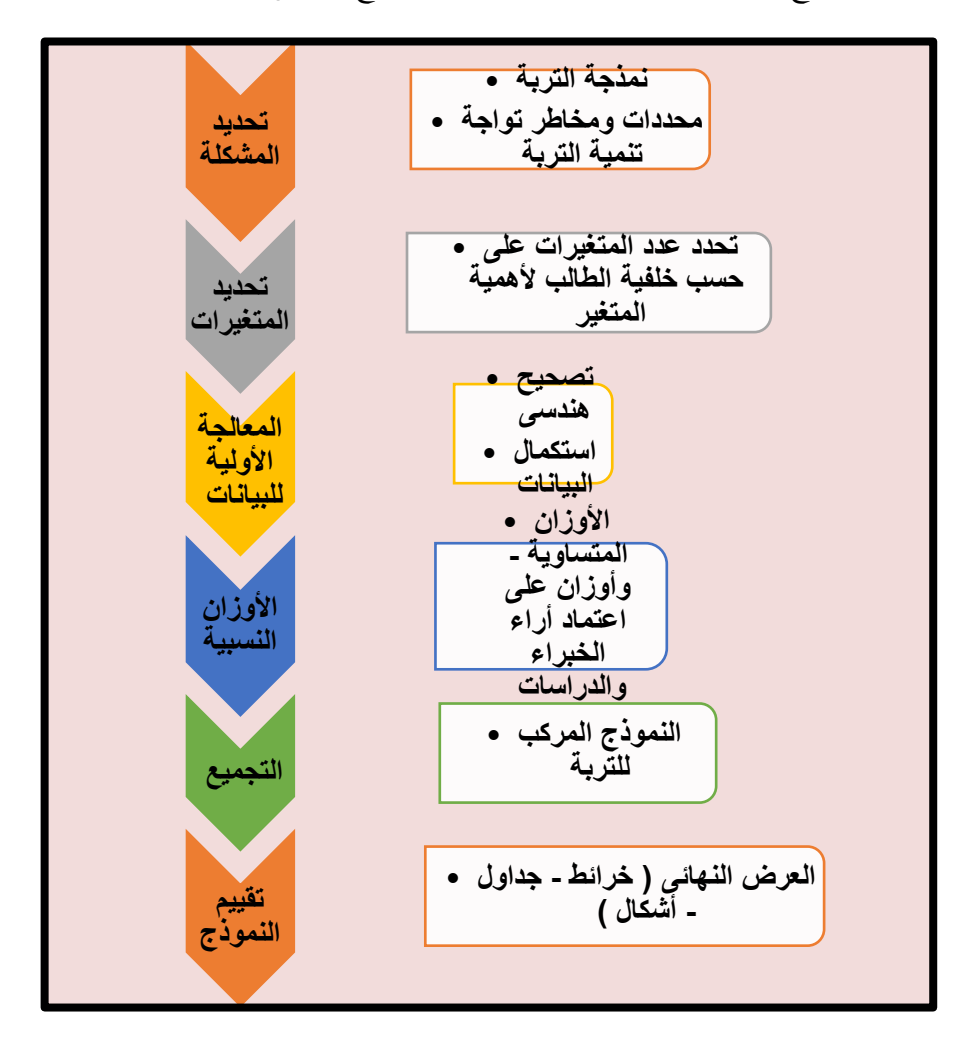

يمر بناء النموذج بعدة خطوات لمحاكاة تدهور التربة كما موضح بالشكل (١٣) :

املصدر : من عمل الطالبة.

**شكل )13( خطوات بناء منوذج حماكاة تدهور الرتبة املستقبلية** 

 $\mathsf{YAY}$  and  $\mathsf{ZZ}$ 

### **-1 املرحلة األوىل )عمل قاعدة بياانت Geodatabase ):**

لقد تم فى هذه المرحلة تجهيز وإعداد بيئة النموذج عن طريق عمل قاعدة بيانات Geodatabaseشكل )14( ، وإنشاء ملف Scratch حلفظ العمليات احلسابية ، مث متت إضافة الطبقات الآتية ( DEM ، وخصائص التربة الطبيعية والكيميائية ، وخصائص المناخ ، والمعايير الأخرى) إلى بيئة النموذج .

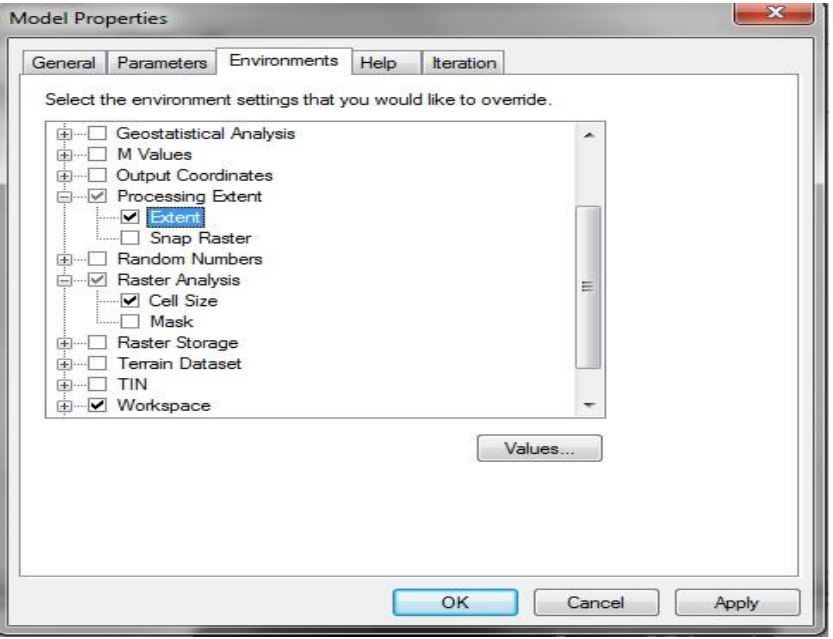

. Arc GIs ۱۰٫۰ المصدر: من عمل الطالبة اعتماداً على برنامج ه

**شكل )14( جتهيز خصائص املوديل** 

**-2 املرحلة الثانية )معاجلة البياانت( :** 

لقد مت ىف هذه املرحلة إنشاء طبقات جديدة من الطبقات املضافة وذلك لتمثيل البياانت على المنطقة بشكل كلى وذلك من خلال Raster ثم Raster .IDW مث Interpolation

### **-3 املرحلة الثالثة )تصنيف البياانت Reclassify ):**

 ىف هذه املرحلة سيتم إعادة تصنيف البياانت املشتقة من املرحلة السابقة من خالل Tool Analyst Spatialمث Reclass مث Reclassify ، مث إعطاء وزن لكل صنف ويتم تحديد الوزن فى هذه المرحلة بناءً على تأثير العنصر على جودة التربة ، فعلى سبيل المثال من ً المفترض أن تكون الأراضى ذات القدرة الإنتاجية المرتفعة تحتوى على نسبة قليلة من الملوحة لذلك سوف تقوم الطالبة بإعادة تصنيف هذه الطبقة من خلال إعطاء أعلى قيمة للمناطق التي تحتوى على نسبة قليلة من الملوحة بينما المناطق التي ترتفع فيها نسبة الملوحة تأخذ قيمة أقل شكل  $.(\circ)$ 

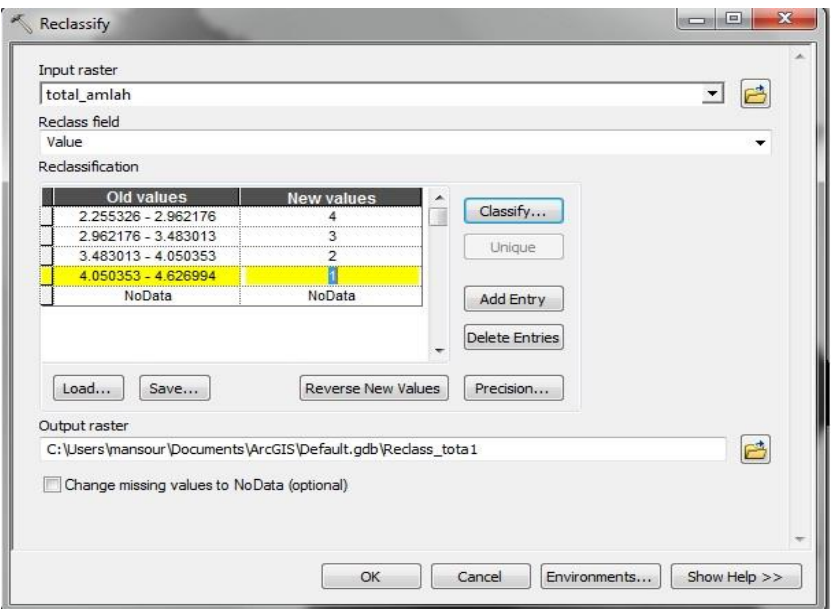

ً املصدر: من عمل الطالبة اعتمادا على برانمج 10.5 GIs Arc .

**شكل )15( إعادة تصنيف امللوحة داخل بيئة النظام** 

**-4 املرحلة الرابعة )إعطاء أوزان نسبية( :** 

لقد مت ىف هذه املرحلة إعطاء أو زان نسبية حبيث يتم توزيع نسبة 100 % على الطبقات املصنفة عن طريق إعطاء وزن لكل طبقة حسب أتثري هذه الطبقة على استخدامات الرتبة ، ويوضح جدول ) 14( أوزان الطبقات حسب أمهيتها وذلك من خالل Analyst Spatial .Weighted Overlay مث Overlay مث Tool

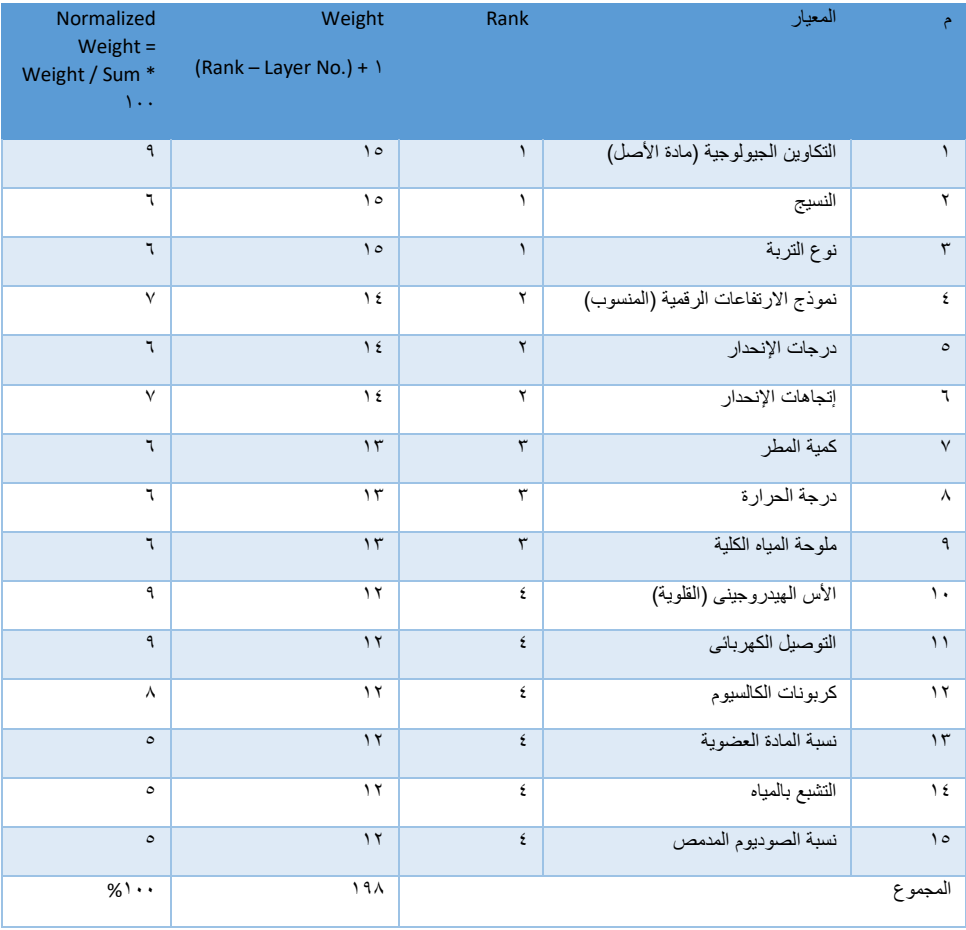

**جدول )14( أوزان الطبقات داخل منوذج منطقة الدراسة** 

ً املصدر: من عمل الطالبة اعتمادا على برانمج 10.5 GIs Arc .

**-5 املرحلة اخلامسة )اجلملة الشرطية( :** 

لقد تم فى هذه المرحلة عمل دالة شرطية لاستخراج أنسب درجات الملائمة المكانية ذلك من خاللTool Analyst Spatial مث Condition مث Con ، حيث مت فصل كل فئة في الطبقة السابقة الناتجة من عملية التطابق حتى يمكن الحصول على كل درجة من درجات األراضى على حدى .

# **-6 املرحلة السادسة )التحويل من طبقات شبكية إىل مساحية( :**

تعد آخر مرحلة في بناء النموذج وفيها تم تحويل الطبقات الناتجة من المرحلة السابقة إلى طبقات مساحية و ذلك من أجل احلصو ل على مساحة كل فئة من فئات الطبقات وذلك من . Raster to Polygon مث From Raster مث Conversion Tools خالل هبدف إجراء املطابقة املكانية على مستوى اخللية (Pixel (ىف كل طبقة داخل بناء النموذج .

**ً : منوذج ديناميكى لدرجات القدرة اإلنتاجية لرتبة منطقة الد اثلثا راسة :** 

 بعد النتهاء من بناء النموذج واملرور مبراحله ، مت التوصل إىل نتائجه شكل ) 16( و (١٧) والذى تم بناؤه لمعرفة القدرة الإنتاجية لمنطقة الدراسة ، فكانت مخرجاته عبارة عن خريطة موضح عليها درجات التقييم للقدرة الإنتاجية فى تربة منطقة الدراسة ، والتى قسمت إلى خمس درجات كما يتضح من اجلدول )15(.

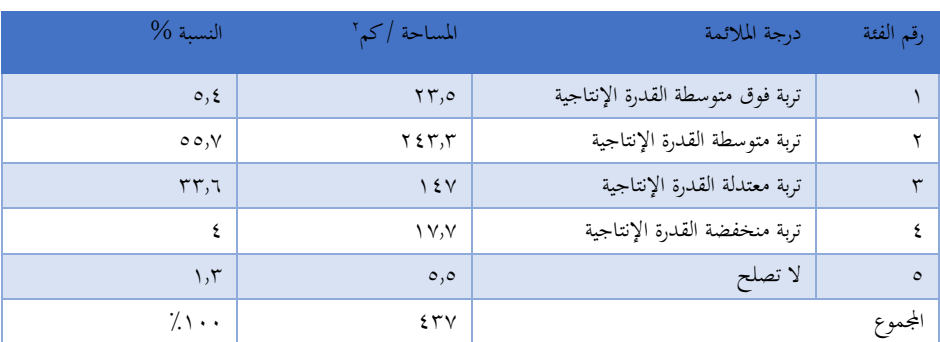

### **جدول )15( مساحة الرتبة حسب قدرهتا اإلنتاجية مبنطقة الدراسة**

ًاملصدر: من عمل الطالبة اعتمادا على برانمج 10.5 GIs Arc .

يتضح من تحليل الجدول (١٥) والشكلين (١٦–١٧) الآتى :

- تنتشر فئة التربة المنخفضة في القدرة الإنتاجية في الجنوب وأجزاء بسيطة متناثرة في غرب منطقة الدراسة حيث بلغت مساحتها ١٧٫٧ كم ّ ، وتنتشر التربة التي لا تصلح للزراعة فى نقط قليلة مبعثرة فى المنطقة حيث بلغت مساحتها ٥٫٥ كم ْ ، ويرجع انخفاض إنتاجيتها إلى ارتفاع نسبة امللوحة واخناض املادة العضوية وسوء الصرف .
- وتحتل فئة التربة المعتدلة المرتبة الثانية حيث تنتشر في الغرب والجنوب بمحاذاة الأطراف وأجزاء بسيطة متناثرة فى وسط منطقة الدراسة حيث بلغت مساحتها ١٤٧ كم٬ بنسبة ٣٣٫٦ %.
- وسيادة فئة التربة المتوسطة ، حيث تحتل المرتبة الأولى وتنتشر في المنطقة بأكملها ويقل انتشارها ناحية الغرب والجنوب ، حيث بلغت مساحتها ٢٤٣٫٣ كم٬ بنسبة ٥٥٫٧ % ، وتحتل فئة التربة فوق المتوسطة المرتبة الثالثة حيث تنتشر في أجزاء بسيطة متناثرة في الوسط والشمال فى منطقة الدراسة حيث بلغت مساحتها ٢٣٫٥ كم ' .

**منوذج ديناميكى لتدهور الرتبة ىف القطاع األدين من وادى الطميالت... العدد األربعون** 

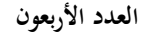

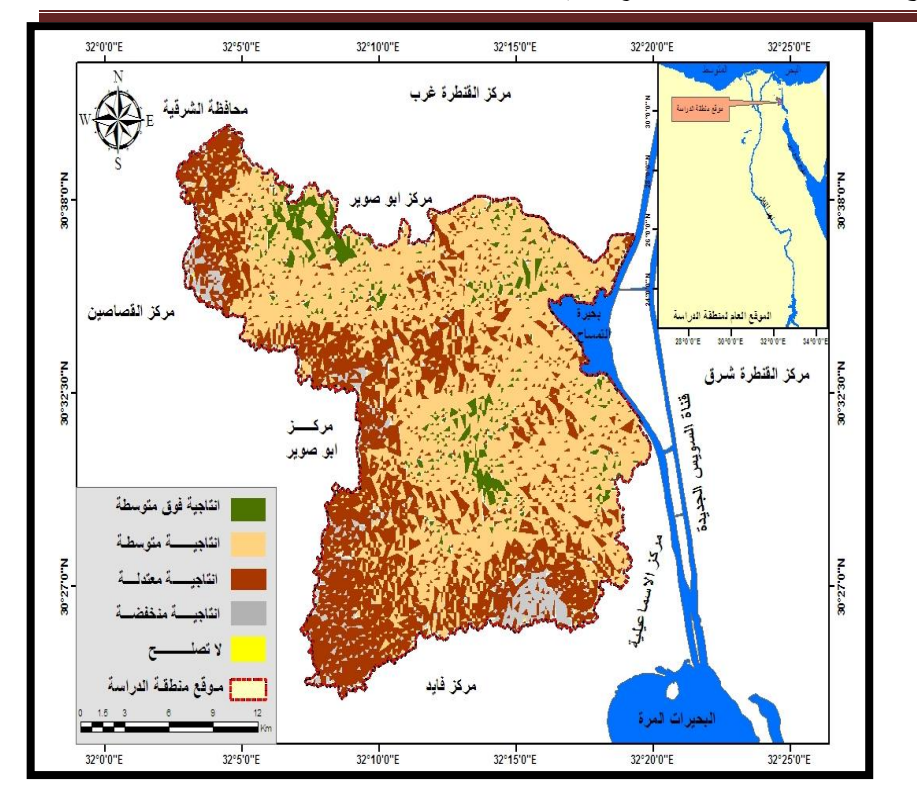

املصدر : من عمل الطالبة اعتمادا 15( ، ابستخدام برانمج Arc ً على اجلدول ) . GIS  $\cup$ .5

**شكل )16( توزيع درجات القدرة اإلنتاجية لرتبة منطقة الدراسة** 

**كلية اآلداب والعلوم اإلنسانية اجلزء الثاين** 

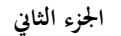

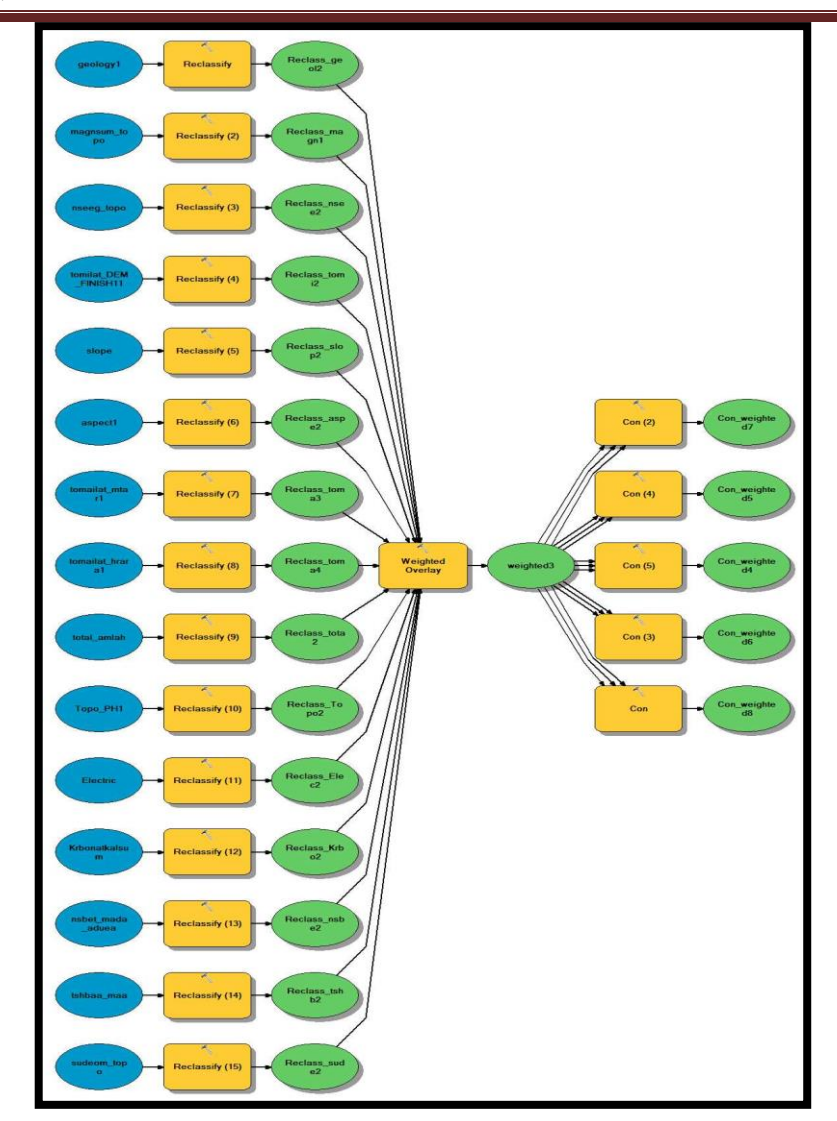

. Arc GIs ۱۰٫۰ الطالبة اعتماداً على برنامج ه.\ . Arc GIs

## **شكل )17( منوذج للرتبة حسب القدرة اإلنتاجية مبنطقة الدراسة**

## رابعاً: التوزيع المكانى لتصنيف تدهور التربة فى منطقة الدراسة :

يعرف تدهور التربة بالتغيرات التي تطرأ على خصائص التربة وعناصرها الأساسية بما يؤدى إلى قلة خصوبتها ، وانخفاض قدرتما الإنتاجية ، ولمعرفة التدهور الموجود بمنطقة الدراسة تم

الاعتماد على دراسة **تدهور التربة كيميائياً** حسب تصنيف الفاو ، وأيضاً تطبيق معادلة ( **Fryrear** ) حسب عامل قابلية الرتبة للتعرية الرايحية **) Erodibility Soil Wind of Factor )**لدراسة حساسية تدهور تربة منطقة الدراسة ابلتصحر.

**-1 تدهور الرتبة الكيميائى :** 

تتحكم الملوحة فى مدى تدهور التربة وجدارتها الإنتاجية ، وقد اعتمدت الطالبة ىف دراسة هذه اخلاصية على فصل حتليل عينات الرتبة خالل عام 2016 و 2019 مبنطقة الدراسة ، وتم تقدير ملوحة التربة في منطقة الدراسة (ديسمنز/م) عن طريق قياس التوصيل الكهرابئى من املستخلص املائى لعجينة الرتبة املشبعة ، ومت عمل مقارنة بنتائج التحليالت الىت متت خالل عام 2016 و 2019 للمتوسطات للعينات املوزعة على منطقة الدراسة ، ومت حساب معدل التغير السنوى لقيم ملوحة التربة في منطقة الدراسة ، عن طريق قسمة الفارق بين قيم التحليلين على عدد السنوات فيما بينهما كما موضح بالجدول (١٦).

ويوضح الشكلين (١٨ ، ١٩) التوزيع المكاني لقيم ملوحة التربة باستخدام إحدى آليات نظم املعلومات اجلغرافية املعروفة ابلستكمال Interpolation ، الىت يتم فيها عملية التوقع أو التخمين Prediction لقيم الملوحة فى المنطقة ككل اعتماداً على قيم ملوحة العينات املدروسة لعامى )2016 ، 2019( ، ومن دراسة اخلريطة ميكن تصنيف منطقة الدراسة حسب ملوحة التربة فيها إلى أربع فئات رئيسية ، وعمل خريطة توضح معدل التغير السنوى لقيم ملوحة التربة في منطقة الدراسة شكل (٢٠) .

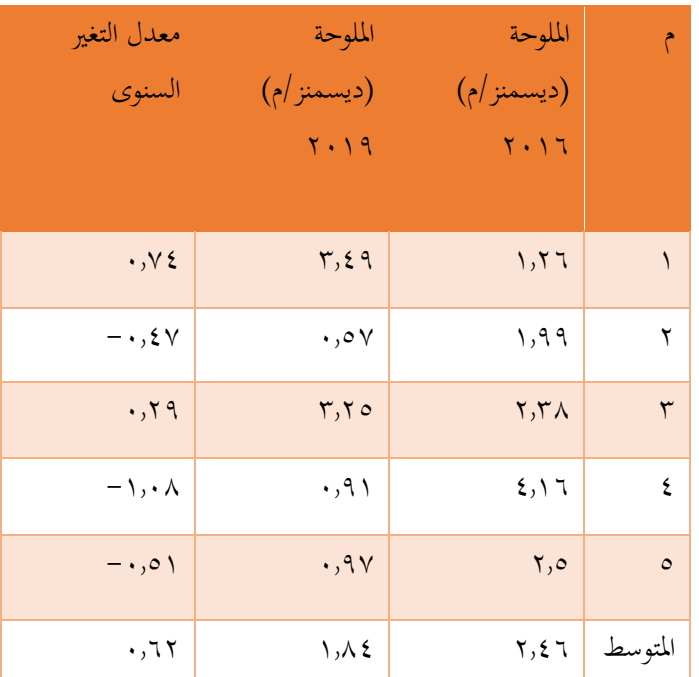

**جدول ) 16( قيم امللوحة ومعدل تغريها السنوى لعينات الرتبة مبنطقة الدراسة لعامى**   $(7 \cdot 19 - 7 \cdot 17)$ 

املصدر : من عمل الطالبة اعتمادا ) -EL Abd ً على حتليل ملوحة العينات ىف دراسة ,2016 .O.Rahman )،( جلني حممد ، 2019(.

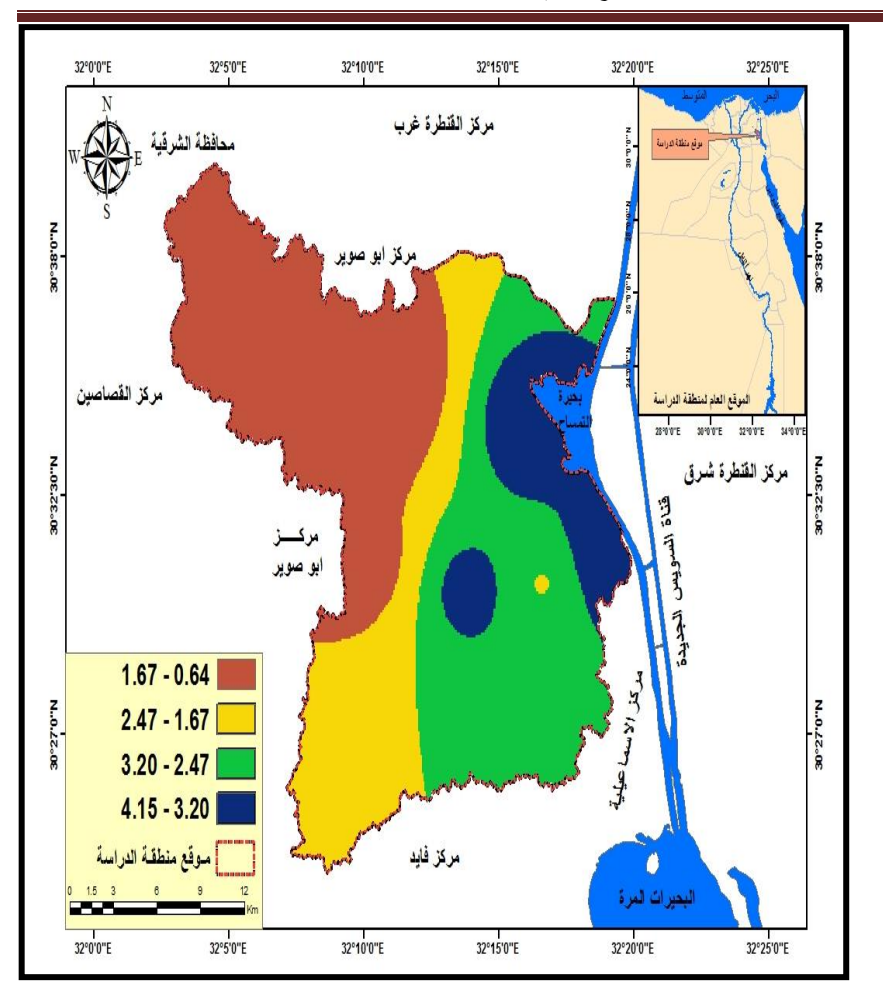

**منوذج ديناميكى لتدهور الرتبة ىف القطاع األدين من وادى الطميالت... العدد األربعون** 

املصدر : من عمل الطالبة اعتمادا 16( ، ابستخدام برانمج GIs Arc ًعلى اجلدول ) .  $\setminus \cdot, \circ$ 

**شكل )18( التوريع املكاىن لقيم ملوحة الرتبة مبنطقة الدراسة عام 2016**

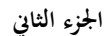

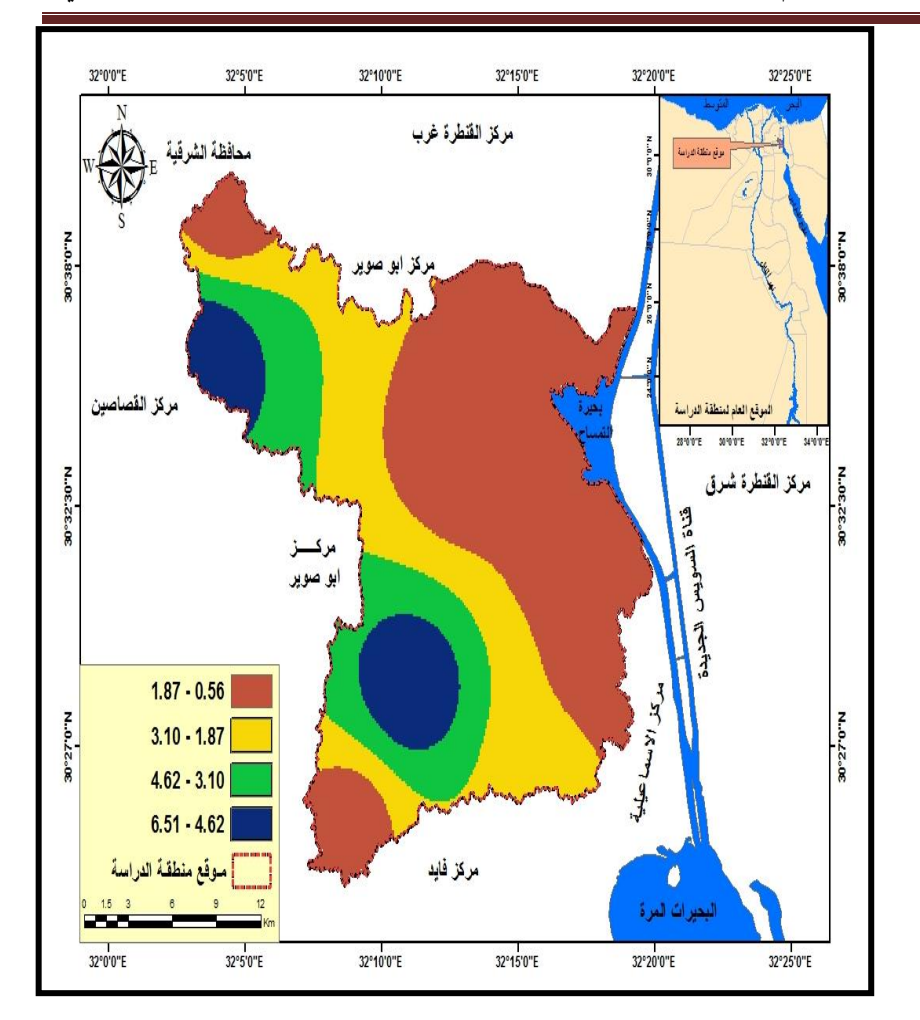

املصدر : من عمل الطالبة اعتمادا 16( ، ابستخدام برانمج GIs Arc ً على اجلدول ) .  $\cdot$   $, \circ$ 

**شكل )19( التوريع املكاىن لقيم ملوحة الرتبة مبنطقة الدراسة عام 2019**

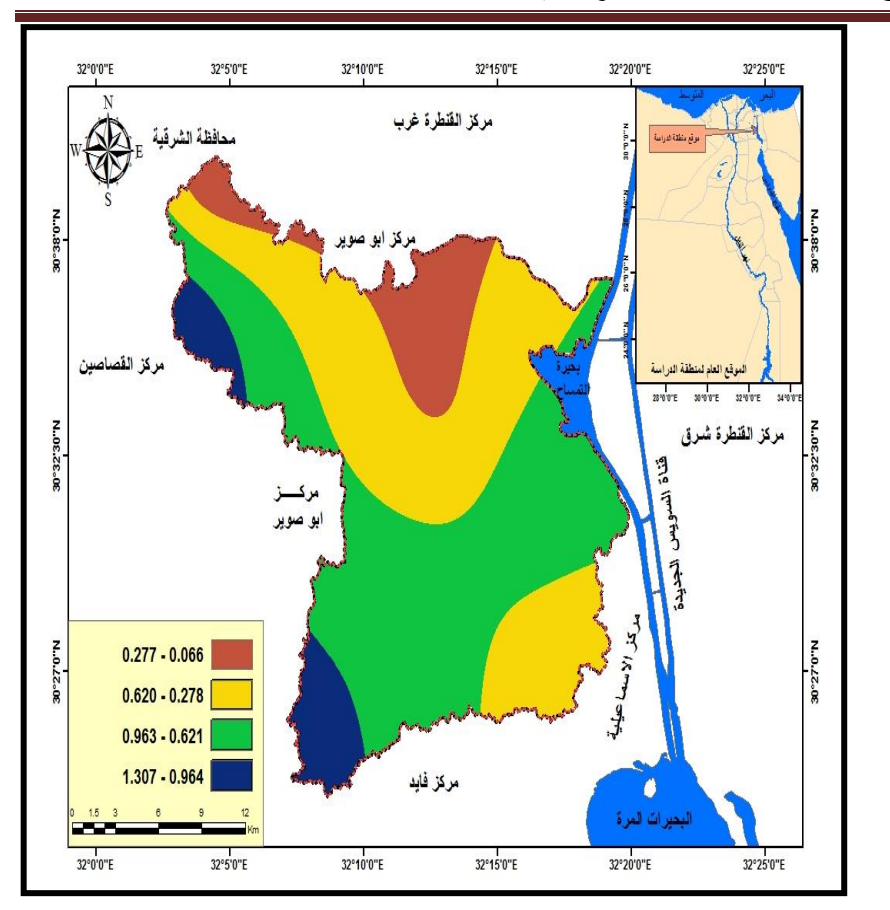

**منوذج ديناميكى لتدهور الرتبة ىف القطاع األدين من وادى الطميالت... العدد األربعون** 

املصدر : من عمل الطالبة اعتمادا 16( ، ابستخدام برانمج GIs Arc ً على اجلدول ) .  $\cdot$   $, \circ$ 

**شكل )20( معدل التغري السنوى مللوحة الرتبة ىف منطقة الدراسة لعامى )2016 ،**   $(7.19)$ 

يتضح من تحليل الجدول (١٦) والأشكال (١٨ ، ١٩ ، ٢٠) الآتى :

- تباينت قيم ملوحة التربة على مستوى المنطقة تبايناً كبيراً ، فى ضوء نتائج التحليل لعينات التربة ، بلغ مدى القيم بين أدنى قيمة للملوحة وأعلى قيمة لها (٠,٥٧ – ٤,١٦ ديسمنز/م) لعامى ٢٠١٦ ، ٢٠١٩ على الترتيب ، مع تفوق واضح فى مدى الملوحة عام ٢٠١٦ .
- بلغ املتوسط العام للملوحة ىف عام 2016 ) 2.46 ديسمنز/م( أعلى من املتوسط العام للملوحة في عام ٢٠١٩ ( ١,٨٤ ديسمنز/م) ، حيث بلغ المتوسط العام للملوحة خلال العامين ( ٦٢,. ديسمنز/م) .
- يوضح الشكل (١٨) التوزيع المكاني لقيم متوسطات الملوحة في عام ٢٠١٦ ، حيث كان معدل الملوحة مرتفع في منطقة الدراسة حول بحيرة التمساح والأجزاء الشرقية والوسطى ، وتقل في الوسط والشمال الغربي.
- و يوضح الشكل (١٩) التوزيع المكاني لقيم متوسطات الملوحة في عام ٢٠١٩ ، حيث كان معدل الملوحة مرتفع في منطقة الدراسة في الجنوب والشمال الغربي ، وتقل في الوسط وحول بحيرة التمساح والأجزاء الشمالية بسبب عمليات التحسين الزراعى والاهتمام بالترع واملصارف وزايدة رقعة األراضى الزراعية واستخدام احملسنات لتقليل امللوحة .
- ويوضح الشكل (٢٠) معدل التغير السنوى لملوحة التربة في منطقة الدراسة لعامى (٢٠١٦ ، 2019( أن املنطقة من خفيفة إىل متوسطة امللوحة ، حيث ترتفع امللوحة ىف اجلنوب الغربي والغرب ، ويتوسط المعدل العام في المنطقة ككل وتقل الملوحة مع الاهتمام بالترع واملصارف وعمليات التحسني .
- يصنف التدهور الكيميائي للتربة وفقاً لمعايير منظمة الفاو اعتماداً على قيم الملوحة الناتجة عن تحليل عينات التربة ، إلى أربعة درجات ، يوضحها الجدول (١٧) والشكل (٢١) التالي :

**جدول ) 17( تصنيف التدهور الكيميائى للرتبة نتيجة معدل زايدة امللوحة بقطاعات منطقة الدراسة** 

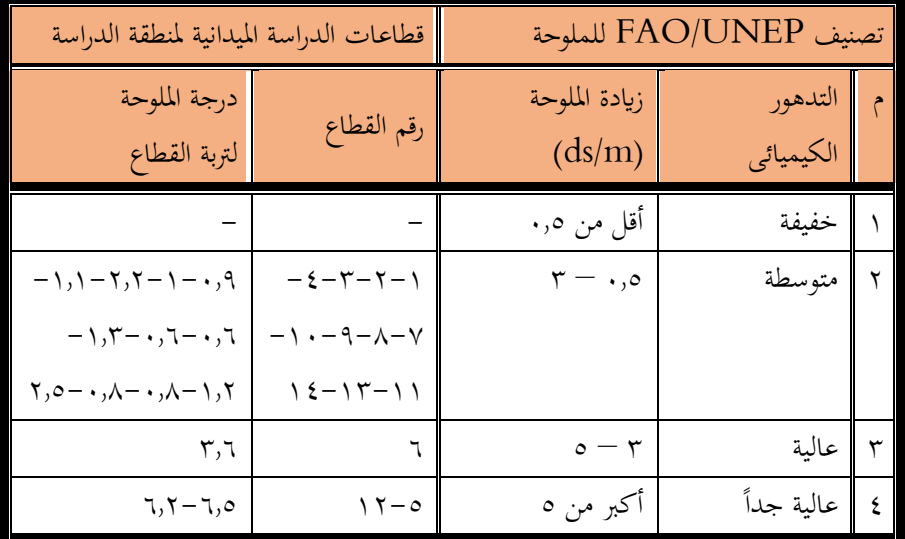

. FAO / UNEP , 1978 , p.112 : املصدر

 $\mathcal{L}$ 

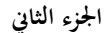

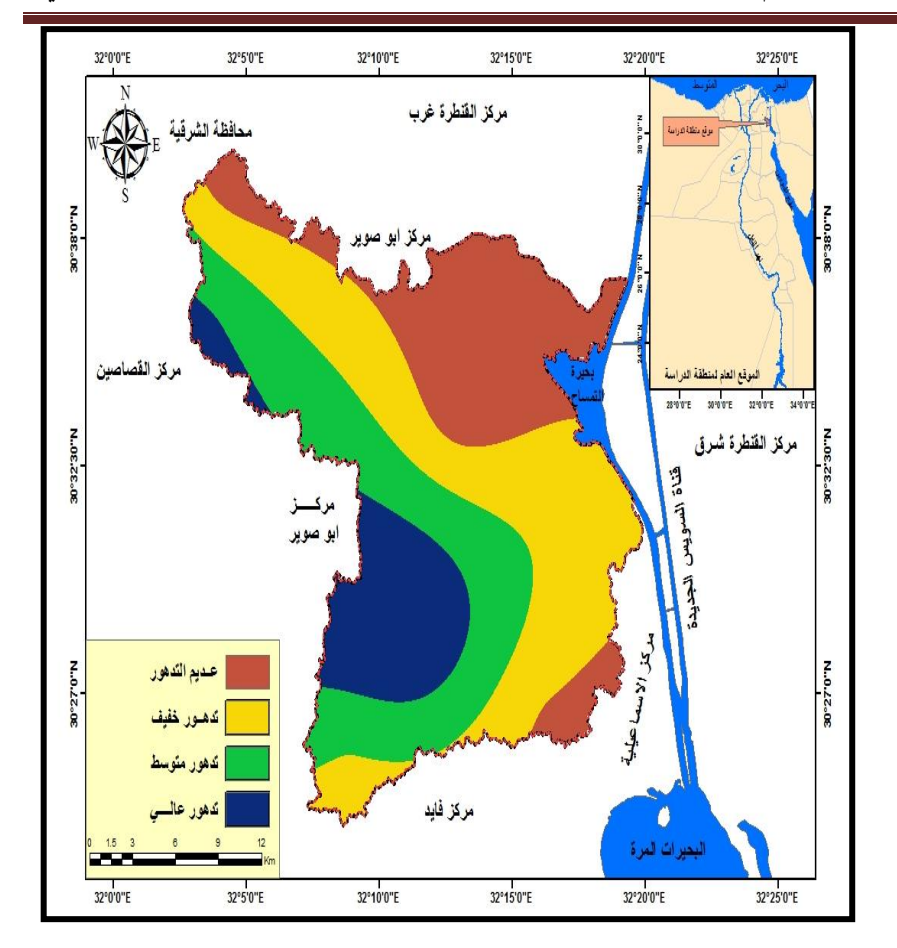

املصدر : من عمل الطالبة اعتمادا 17( ، ابستخدام برانمج GIs Arc ً على اجلدول ) .  $\cdot$   $, \circ$ 

**شكل )21( تصنيف درجة التدهور الكيميائى لعينات الرتبة مبنطقة الدراسة** 

- ويوضح الشكل ) 21( تصنيف درجة تدهور الرتبة الكيميائى مبنطقة الدراسة الناتج عن زايدة الملوحة في التربة ، ومنه يمكن تصنيف التربة بالمنطقة إلى أربعة فئات حسب درجات التدهور ، كالآتى :
- -1 تندرج املناطق الشمالية والشرقية والوسطى حتت فئة األراضى عدمية وخفيفة التدهور الكيميائى .
- + ارتفاع نسبة فئة الأراضى ذات تدهور كيميائى متوسط بالمنطقة والقطاعات هى (١-٢-14-13-11-10-9-8-7-4-3( حيث ترتاوح درجة التدهور هبم ما بني )0.6 – 2.5( ديسمنز/م ، وابلتاىل هذه املناطق على حسب القطاعات معرضة للتدهور الكيميائى ىف غرب وجنوب املنطقة .
- ٣– وأن القطاع رقم (٦) يندرج تحت فئة التدهور الكيميائى العالى ، حيث يبلغ (٣,٦) ديسمنز/م .
- **٤**− وأن القطاع رقم (١٢−٥) يندرج تحت فئة التدهور الكيميائى العالى جداً حيث بما أعلى درجة تدهور بالمنطقة ، حيث يبلغ ما بين (٦,٢–٦,٥) ديسمنز/م ، موزعة في الجنوب الغربي وجزء ىف الشمال الغرىب.
	- **-2 معادلة ) Fryrear ) :**

 اتضح من دراسة **)عبد السميع اهليىت ، 2017 ، ص 13(** وتطبيقة هلذه املعادلة ، أبهنا توضح كثافة الغطاء النباتى للمنطقة ودرجة حساسية املنطقة للتصحر ، ومن هنا مت دراسة حساسية تدهور تربة منطقة الدراسة ابلتصحر حسب عامل قابلية الرتبة للتعرية الرايحية **) Soil Wind of Factor Erodibility )،** من خالل تطبيق هذه املعادلة على عينات

الرتبة مبنطقة الدراسة **،** والصيغة كاآلتى :

**29.09 + (0.31 \* sand%) + (0.17 \* silt%) + ]E.F = 1/100 ) –** %**(0.33\* sand/clay**

$$
](\epsilon, \tau \tau^* \mathbf{O}.M\%) - (\cdot, \tau \circ^* \mathbf{CACO}_{\tau})
$$

$$
. \ (Fryrear, \ \texttt{Y} \cdots, \ p. \ \texttt{1} \wedge \texttt{Y} - \texttt{1} \wedge \texttt{9}) : \ \texttt{1}
$$

- اتضح من خالل تطبيقها النتائج ىف اجلدول )18( ، والتصنيف العاملى هلا ىف اجلدول ) 19( كالآتى :
- $E.F$  ارتفاع عدد القطاعات بالمنطقة وهم (2+0−1+-17+-1) حيث تتراوح قيم  $f-F$ ما بين (٠,٥٠ – ٠,٧٠) ، وبالتالي يكون الغطاء النباتي كثيف وقابليتة للتصحر خفيف .
- <sup>7</sup> وأن القطاعات رقم (١-٢-٣-٨-١٣) يندرج تحت فئة الغطاء النباتى المتوسط وقابليتها للتصحر المتوسطة ، حيث تبلغ ما بين (٠٫٢٩ - ٠٫٤٩) ، وهى أكثر المناطق عرضة قابلة للتصحر والتعرية .
- ٣− وأن القطاع رقم (١٠–١١) يندرج تحت فئة الغطاء النباتى الكثيف جداً وبالتالى قابليتها  $\overline{a}$ للتصحر قليلة جدا حيث هبا أعلى قيم F.E ابملنطقة ، حيث يبلغ ما بني )1.16 -  $.(\lambda,7)$

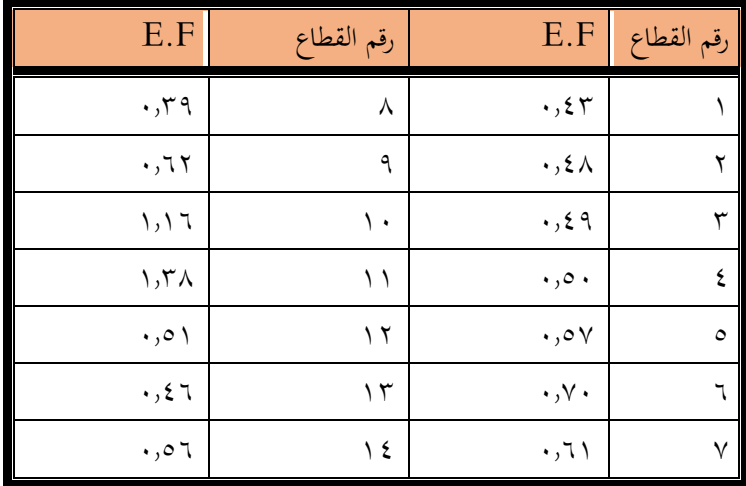

**جدول )18( تطبيق املعادلة على عينات الرتبة مبنطقة الدراسة** 

املصدر : من عمل الطالبة ابلتطبيق على املعادلة .

## **جدول ) 19( تصنيف قيم F.E على حسب كثافة الغطاء النباتى وحساسية املنطقة للتصحر**

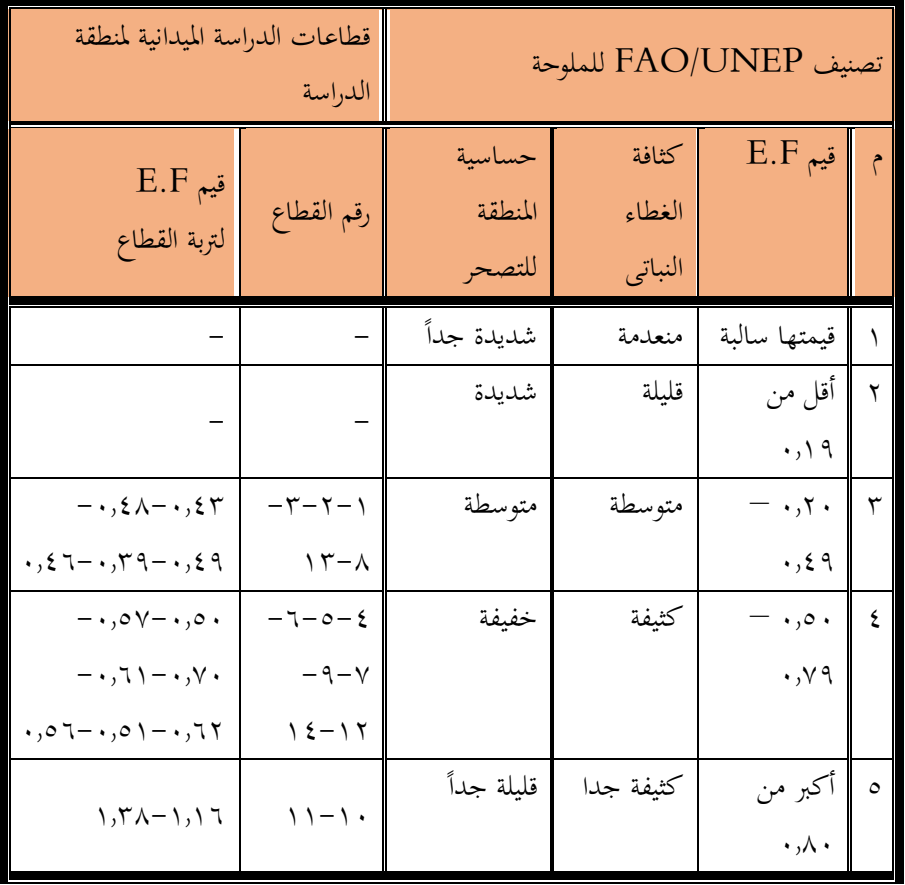

. FAO / UNEP , 1978 , p.112 : املصدر

خامساً: نموذج ديناميكى لتدهور التربة المستقبلي فى منطقة الدراسة :

لوضع تصنيف عام لتدهور التربة مستقبلياً بمنطقة الدراسة ، وتصميم نموذج محاكاة فى بيئة نظم المعلومات الجغرافية التي يوفرها البرنامج تم الاعتماد على بعض المتغيرات والمعايير التي تساهم فى تدهور التربة مستقبلياً ، وأهم هذه المتغيرات ( الملوحة — نسبة المادة العضوية — كربونات

الكالسيوم – تدهور التربة ) ، نتج عنه نموذج تدهور التربة المستقبلي كما موضح بالشكل (٢٢)  $\overline{a}$ ، هبدف انتاج خريطة توضح تصنيف الرتبة املستقبلى مبنطقة الدراسة للوقوف عليها مستقبليا ومحاية الرتبة كمورد طبيعى ل يعوض ، وحبسب ما تعرضت له الرتبة من تدهور ، نتج عنه خريطة لتوزيع التربة المستقبلية بمنطقة الدراسة حسب درجة تدهورها وتتباين فيما بينها من الشرق إلى الغرب مصنفة إلى أربعة فئات رئيسية كما يوضحها الشكل (٢٣) والجدول (٢٠).

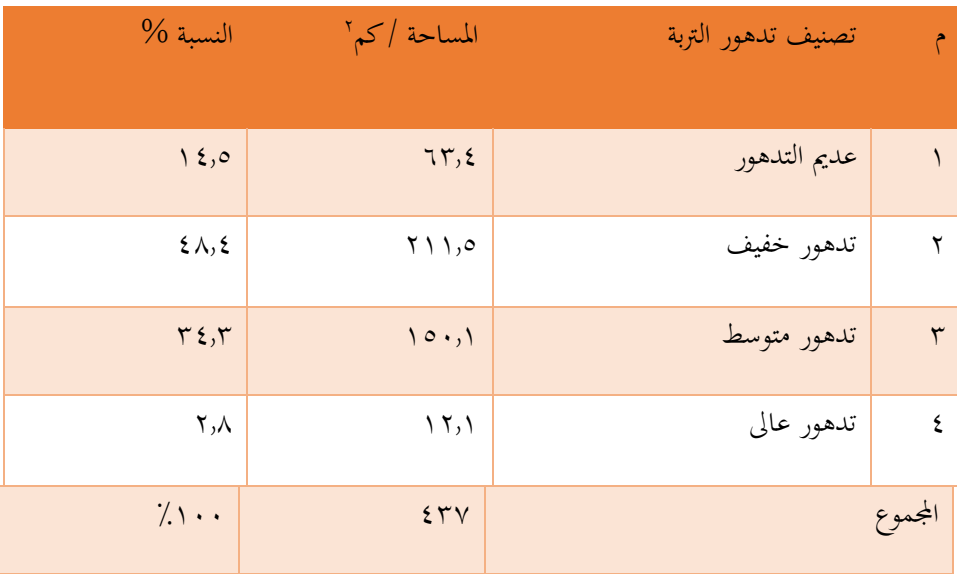

### **جدول )20( مساحات تدهور الرتبة املستقبلية ىف منطقة الدراسة**

املصدر : من عمل الطالبة .

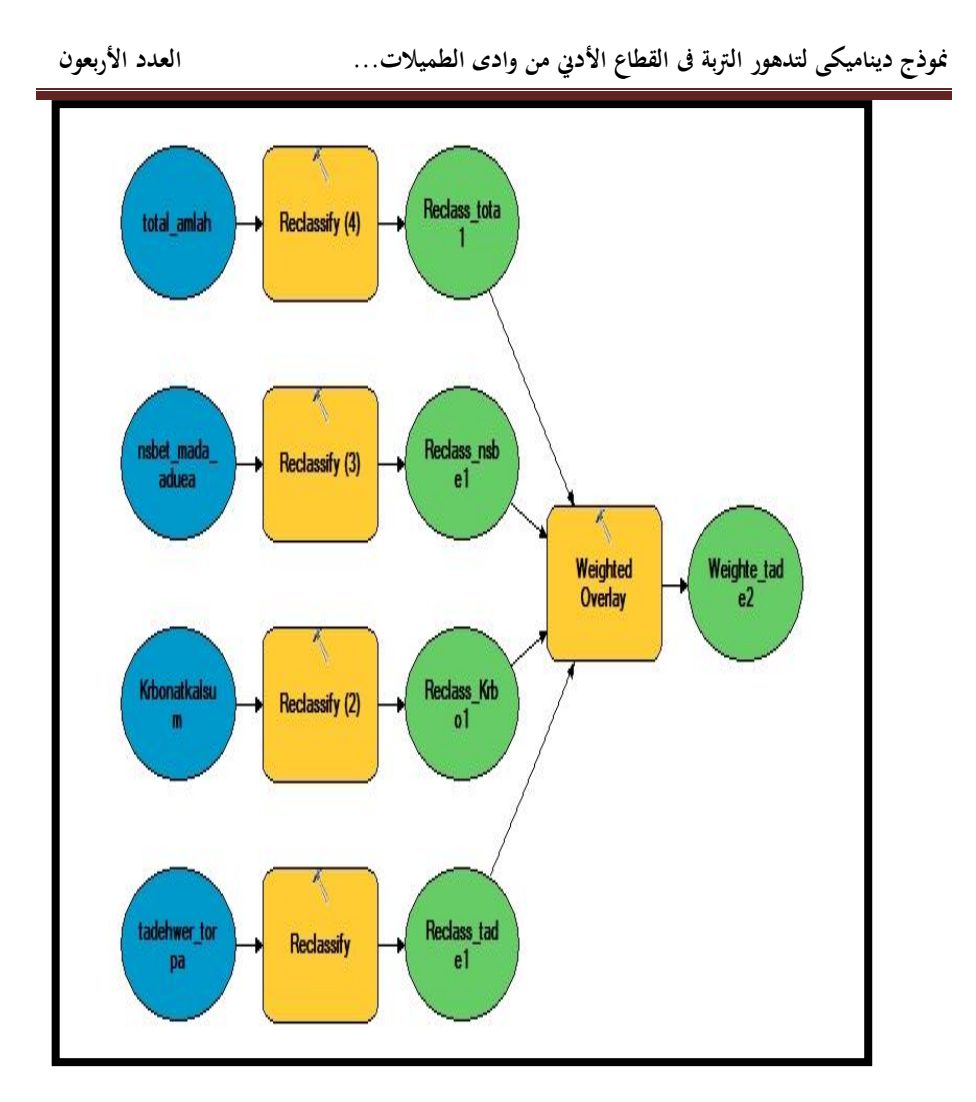

المصدر: من عمل الطالبة اعتماداً على بيانات العينات على حسب المتغيرات ، ابستخدام برانمج 10.5 Gis Arc .

**ً ىف منطقة الدراسة شكل )22( منوذج انتاج خريطة تدهور الرتبة مستقبليا**

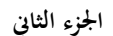

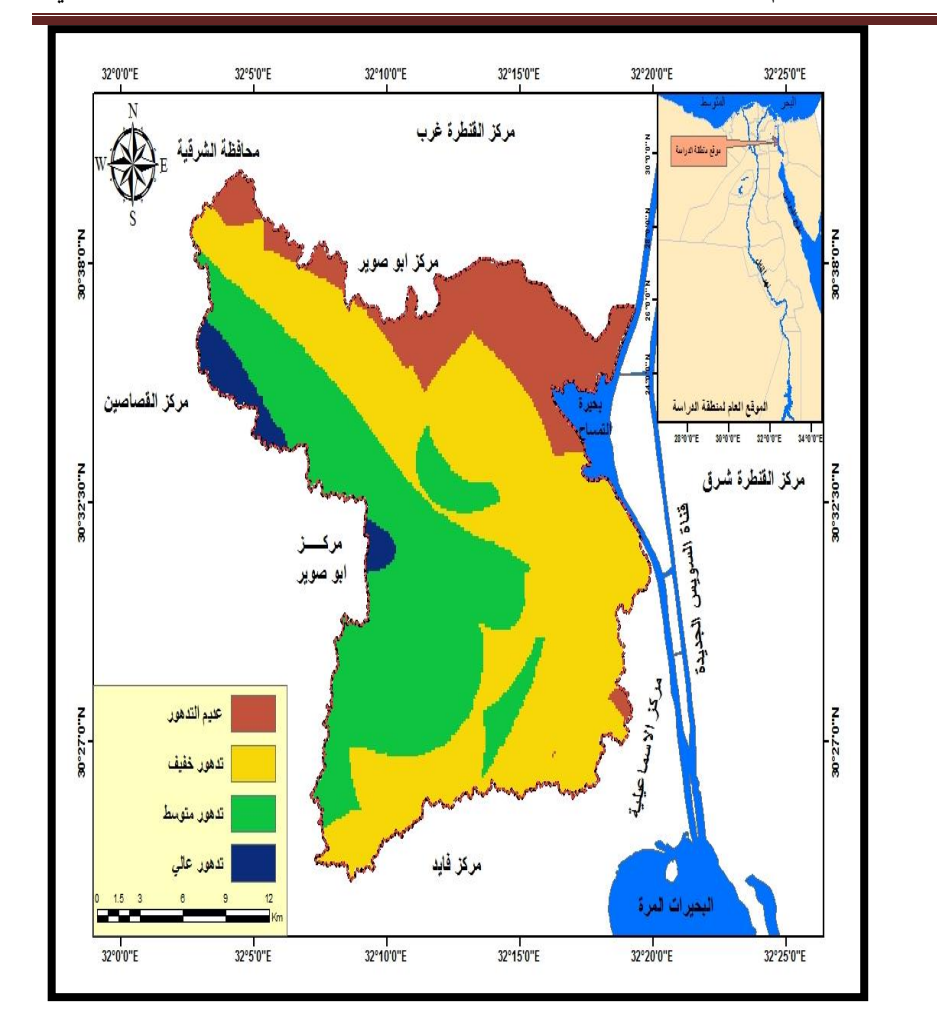

المصدر: من عمل الطالبة اعتماداً على نموذج (٢٢) ، باستخدام برنامج Årc Gis .  $\cdot$   $, \circ$ 

**شكل )23( تصنيف تدهور الرتبة املستقبلى ىف منطقة الدراسة** 

- يتضح من حتليل اجلدول )20( والشكلني )22 ، 23( اآلتى :
- ١– تمتد الأراضي عديمة التدهور في النطاق الشمالي بمساحة ( ٦٣٫٤ كم ّ) ، لأنَّها ترتبط بمناطق الستصالح الزراعى ، الىت تعتمد على حتسني الصرف الزراعى وعمليات التسميد للرتبة .

٢ – كبر مساحة الأراضى خفيفة التدهور مستقبلياً فى منطقة الدراسة حيث تبلغ (٢١١,٥ كم ّ ) أى بنسبة ٤٨٫٤٪ من مساحة أراضى منطقة الدراسة ، موزعة في الأجزاء الوسطى والشرقية والجنوبية والشمال الغربي بمنطقة الدراسة ، بسبب مرور ترعة الإسماعيلية فيها وقيام الزراعة عليها والاهتمام بدرجات التحسين وزيادة الوعى بالحفاظ على التربة من التدهور .

- ٣– ويليها فئة الأراضى متوسطة التدهور ، حيث تبلغ (١٥٠٫١ كم٬ ) أى بنسبة ٣٤,٣٪ من مساحة أراضى منطقة الدراسة ، موزعة ىف الوسط متجهة حنو الغرب .
- -4 وتقل مساحة األراضى عالية التدهور موزعة انحية الغرب على هيئة بقع متناثرة ، تبلغ مساحتها (١٢٫١ كم`) من مساحة تربة أراضى منطقة الدراسة .

### **املراجع**

### **أوالً / املراجع ابللغة العربية :**

- -1 **اثئر مظهر فهمى العزاوى** : مدخل إىل نظم املعلومات اجلغرافية وبياانهتا مع تطبيقات لبرنامج ArcView GIS ، دار الحامد للنشر والتوزيع ، القاهرة ، ٢٠٠٨.
- -2 **شرابت بشندي عطية عوض :** مشكالتالرتبة ىف منخفض اخلارجة دراسة جغرافية ابستخدام نظم املعلومات اجلغرافية والستشعار عن بعد ، رسالة دكتوراة ، كلية اآلداب ، جامعة القاهرة ، 2018 .
- -3 **عبد الرازق بسيوىن الكومى** : أتثري ارتفاع مستوى سطح البحر على خصائص الرتبة بشماىل الدلتا دراسة ىف اجليومورفولوجيا التطبيقية ، كلية اآلداب ، جامعة طنطا ،  $. 7.12$
- -4 **عبد السميع جاسم عبد السميع اهليىت :** تقييم حالة التصحر ىف مشروع شرق احلفار ، ( ص ١١ –٢١ ) ، المجلد ١٥ ، العدد ١ ، مجلة الأنبار للعلوم الزراعية ، كلية الزراعة ، جامعة الأنبار ، ٢٠١٧.
- -5 **جلني حممد إبراهيم عبد احلميد** : جغرافية الرتبة وأثرها ىف التنمية الزراعية مبحافظة الإسماعيلية باستخدام الاستشعار عن بعد ونظم المعلومات الجغرافية ، رسالة ماجستير ، قسم اجلغرافيا ونظم املعلومات اجلغرافية ، كلية اآلداب ، جامعة قناة السويس ، الإسماعيلية ، ٢٠١٩.
- -6 **حممد حممود إبراهيم الديب** : اجلغرافية اإلقتصادية من منظور معاصر ، الطبعة الثانية ، مكتبة الأنجلو المصرية ، ٢٠٠٦ .
- -7 **مينا عاطف ملعي حكيم** : مناذج حماكاة التنمية املستدامة حملافظة اإلمساعيلية ابستخدام نظم املعلومات اجلغرافية ، رسالة دكتوراة ، قسم اجلغرافيا ، كلية اآلداب ، جامعة القاهرة ، 2019 .

**ً اثنيا / املراجع ابللغة اإلجنليزية :** 

- Abd EL-Rahman M. A. O.,  $(1 \cdot 1)$ : Mapping and  $-1$ predicting areas susceptible to water table level changes in Ismailia governorate, M.Sc. Thesis, Fac, Agric, Suez Canal Univ, Ismailia.
- **FAO/UNEP (1978):** Methodology for assessing soil -2 degradation, Yoyy January Rome Italy.
- Fryrear, D.W, J.D. Biboro, A. salah, H.M. -T **Schomberg,**  $($ **1** $\cdots$ ): Improved wind erosion technology; J. soil and water conservation vol.00:147-149.

**Moon.Y.B,**  $(1, 10)$ : Simulation modeling for  $-4$ sustainability: a review of the literature, mechanical and aerospace engineering. Paper 10.